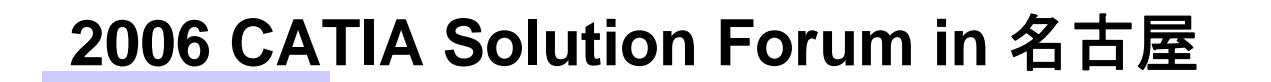

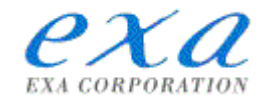

# **ENOVIA SmarTeamENOVIA SmarTeam**による による プロジェクト管理ソリューション プロジェクト管理ソリューション

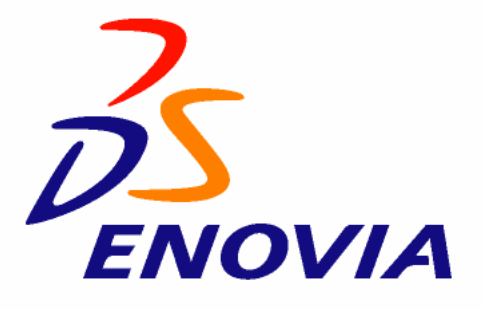

#### 株式会社エクサ

#### PLMソリューション部/中部·西日本営業部

アジェンダ

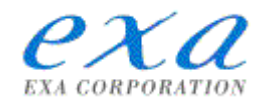

1.(株)エクサについて

### 2.ENOVIA SmarTeam によるプロジェクト管理

### 3.ENOVIA SmarTeam によるタスク管理

### 4.ENOVIA SmarTeam 外部連携

$$
2/38^\mathcal{A}-\mathcal{V}
$$

### (株)エクサとは

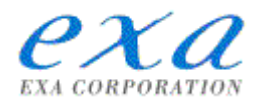

【設立】 1987年 (NKK情報システム部門が独立した統合情報サ-ビス会社) 【資本】日本IBM(51%)、 JFEスチール(旧NKK) (49%) 【売上**(Net)**】363億円(2005.12) 【従業員数】1、603名(2006年4月1日現在) 【認定・許可】 通商産業大臣認定 システムインテグレータ ISO9001認証取得 プライバシーマーク使用許諾 B820098(01) **ISMS** *SIFUED* JOA-1M0036 ISMS認証取得 一般第二種電気通信事業 神奈川県知事許可 一般建設業(電気工事業、電気通信工事業) システム監査企業登録 【事業内容】

- システムインテグレーション事業(製造・流通、金融・カード、公共・公益分野)
- **IT基盤ソリューション事業**

【エクサの強み】

- ユーザーとして長年培ってきた基幹システムの構築や運用のノウハウ
- 大規模プロジェクトの開発実績
- エンジニアリング、ネットワーク、マルチメディア、ビジネス関連の全分野を網羅する技術力
- **2**大**PLM**ベンダーである**Dassault/UGS**の両社の製品を熟知した国内唯一のベンダー

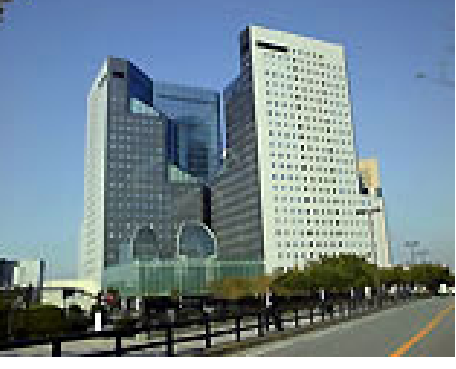

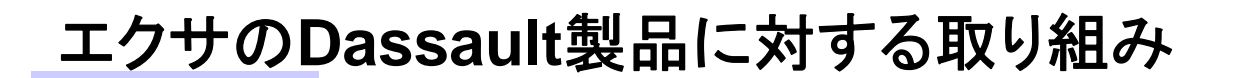

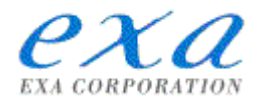

### **EXA**は**SIer**としての豊富な本番稼動実績があります **EXA**は**SIer**としての豊富な本番稼動実績があります 多数のPDM/CAD導入で培った経験により、プロジェクトを成功に導きます

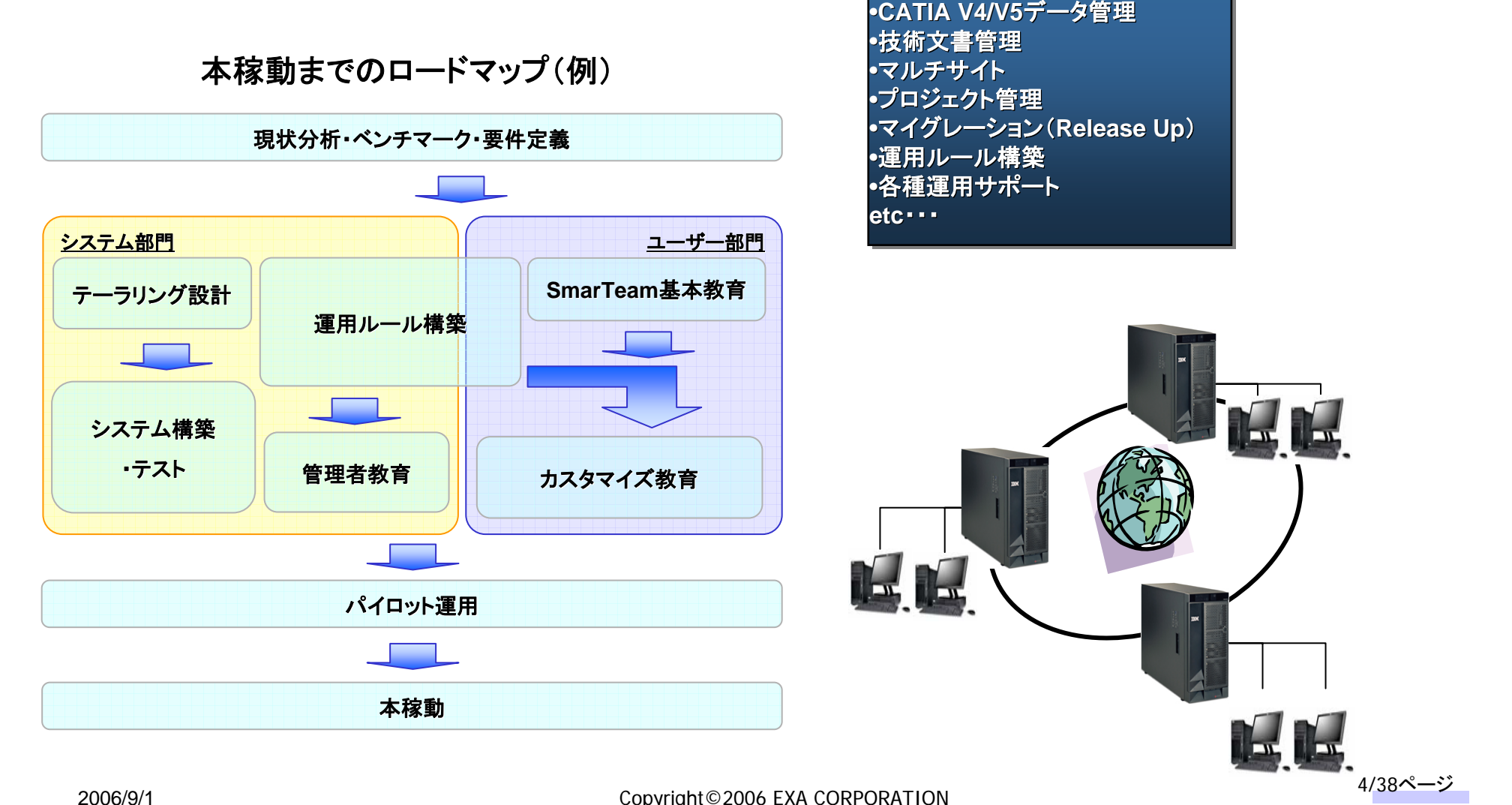

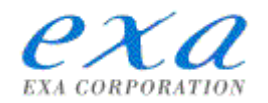

# お客様ご支援体制

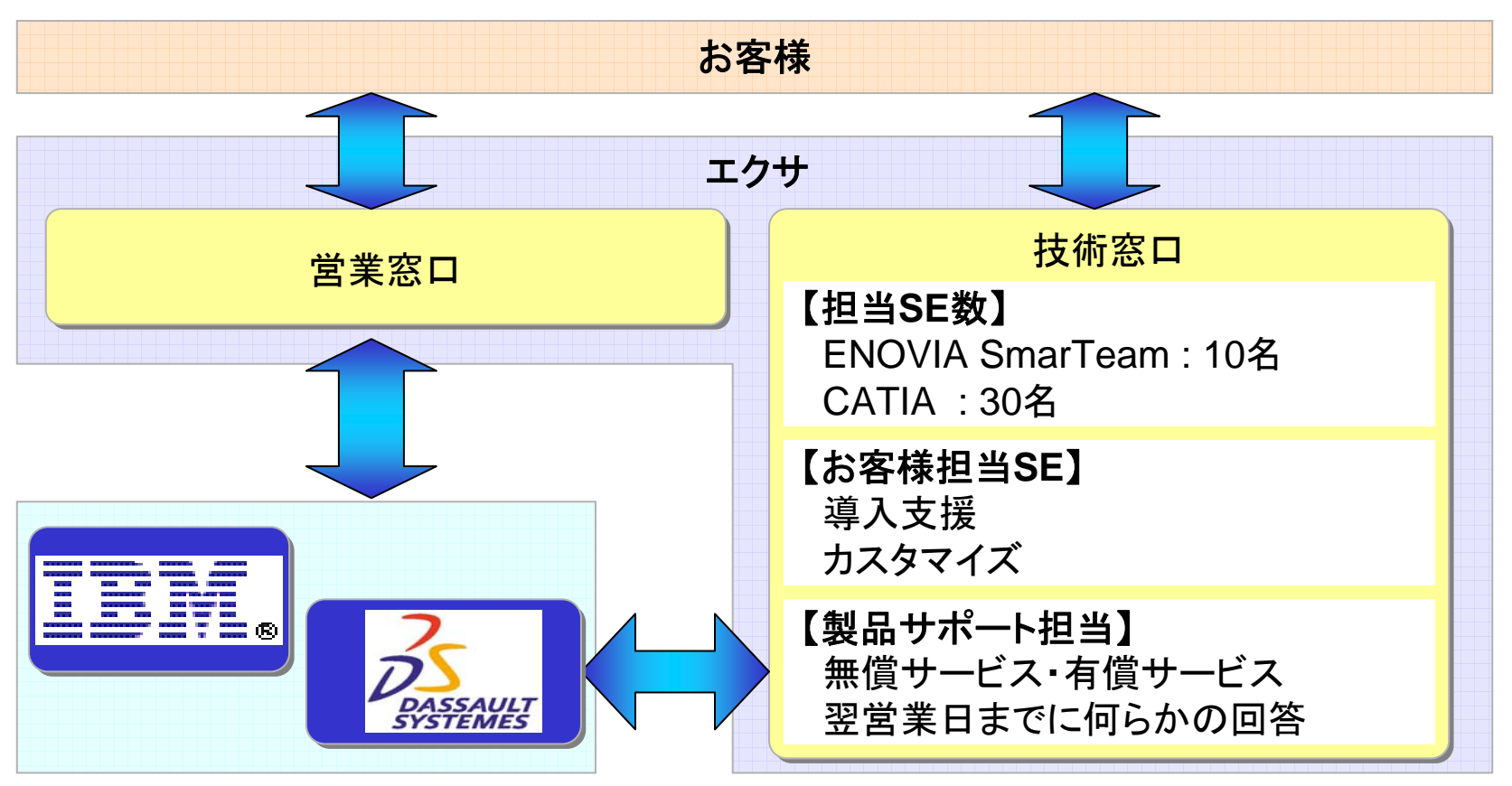

ENOVIA SmarTeamの導入検討から運用設計、カスタマイズ、稼動準備、稼動後のフォ ローまで、 豊富なPDMシステム導入実績を持ち、且つCATIAのビジネスパートナーでもあ るエクサにお任せください。

アジェンダ

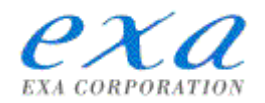

1.(株)エクサについて

# 2.ENOVIA SmarTeam によるプロジェクト管理

### 3.ENOVIA SmarTeam によるタスク管理

### 4.ENOVIA SmarTeam 外部連携

$$
6/38^{\textstyle\sim}{-}\overset{\textstyle\smile}{\mathcal{Y}}
$$

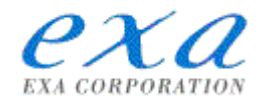

# **ENOVIA SmarTeam PMS とは...**

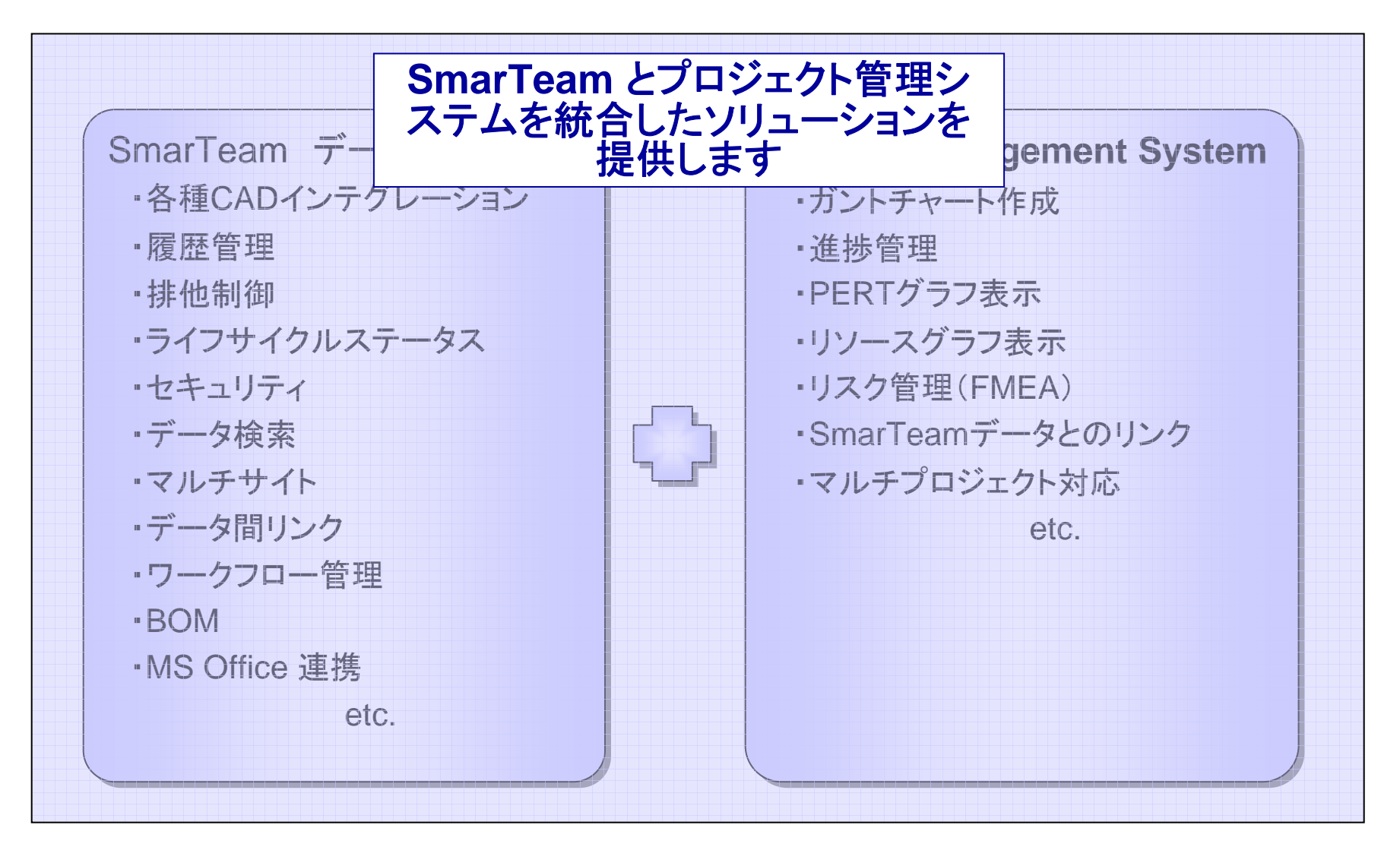

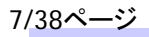

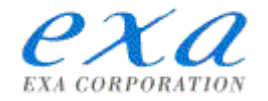

# **ENOVIA SmarTeam PMS ENOVIA SmarTeam PMS** で出来ること で出来ること

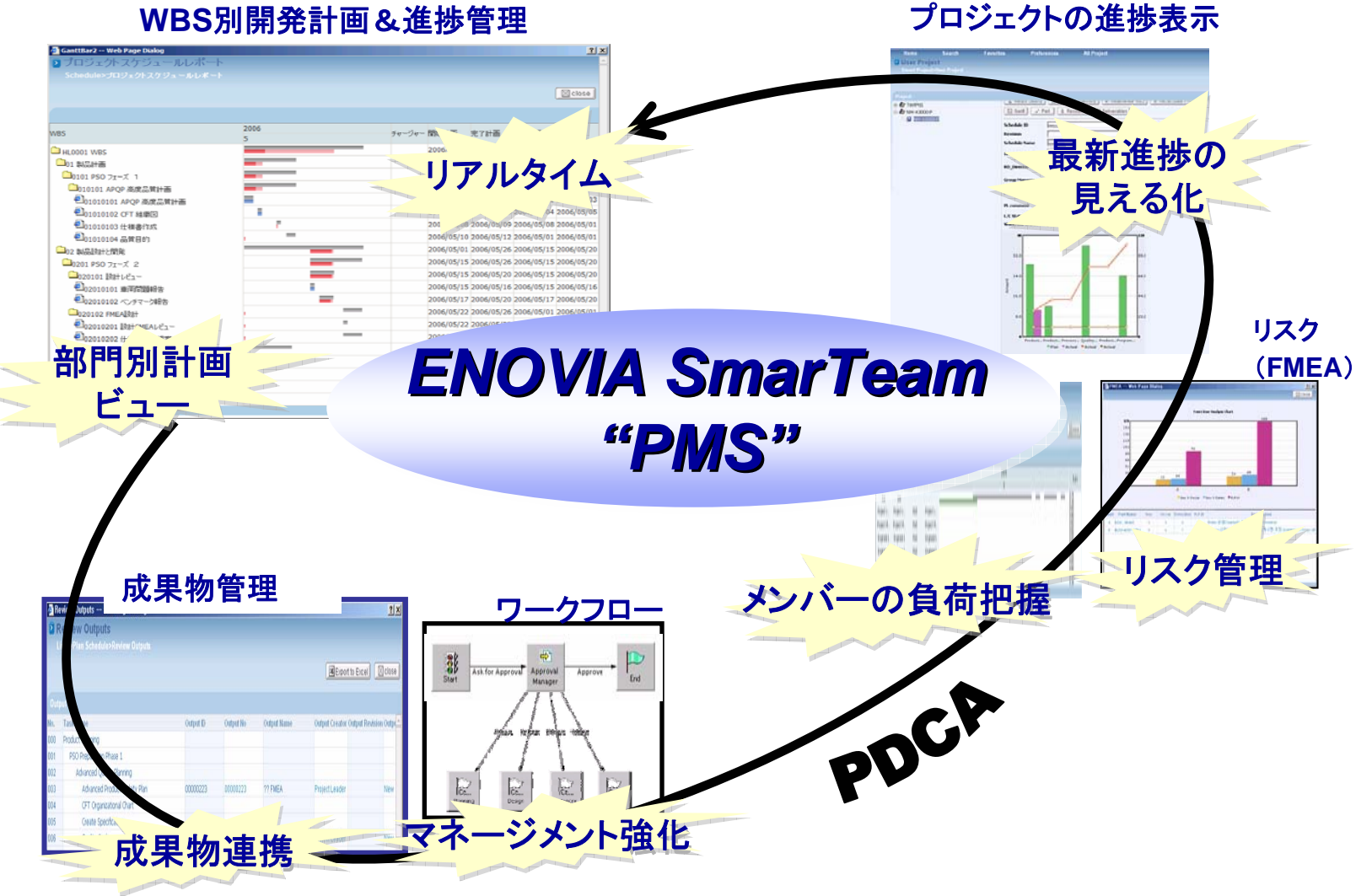

$$
8/38^\text{A}-\overset{\cdot\cdot\cdot}{\mathcal{V}}
$$

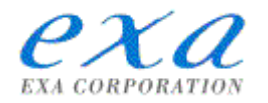

# プロジェクト進捗の見える化を実現

SmarTeamのデータ管理機能と統合化された環境で、プロジェクト全体を成果物まで含め て管理。豊富な表示機能でプロジェクト進捗の見える化を実現します。

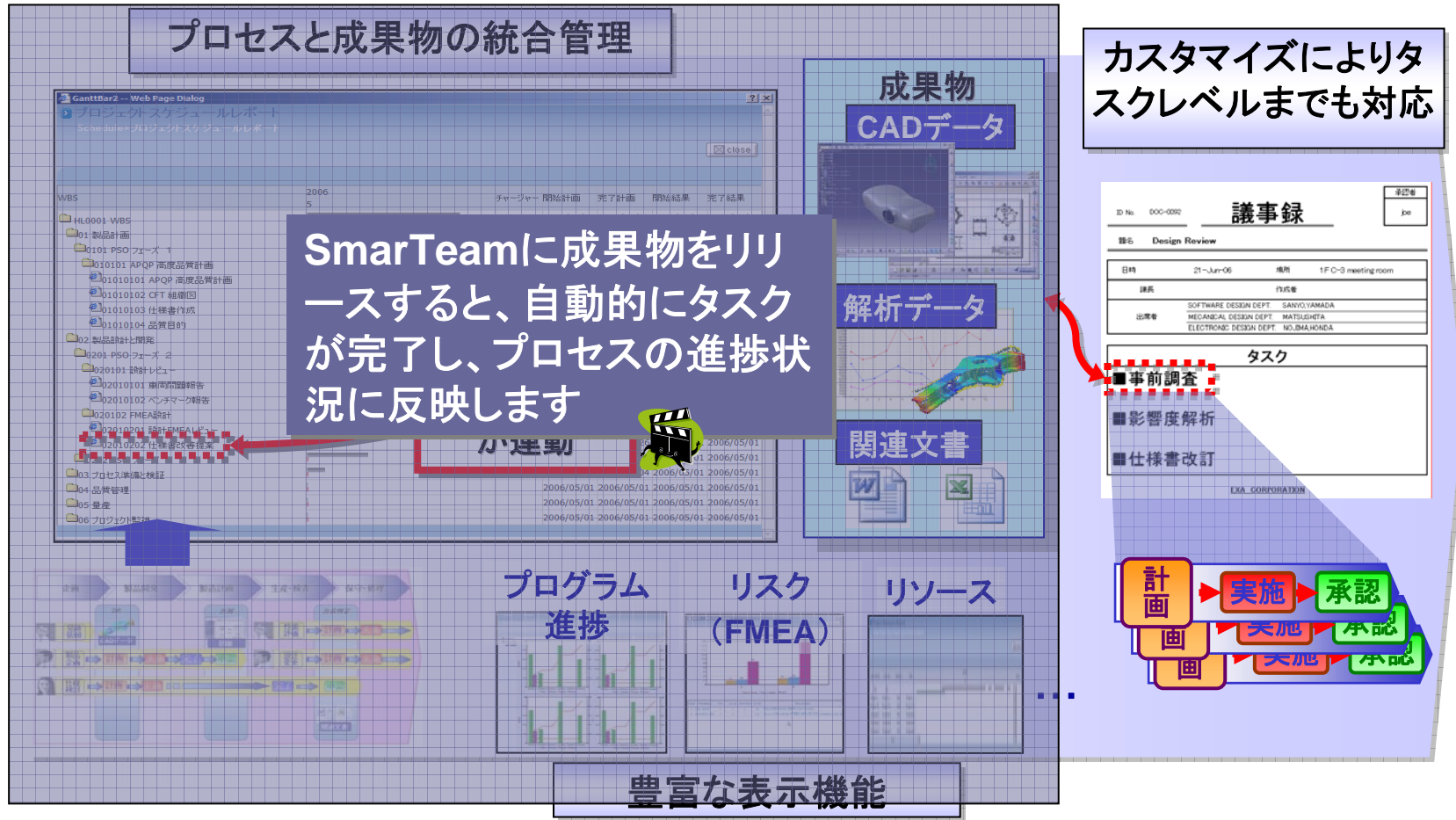

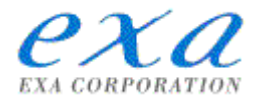

# **ENOVIA SmarTeam PMS ENOVIA SmarTeam PMS** メリット メリット

- >製品・設計情報とプロジェクト情報を統合管理
- ¾複数プロジェクトを一括管理
	- ⇒要員を複数プロジェクトに無理なくアサイン可能
	- ⇒過去のプロジェクトの流用が可能
	- ⇒別部門のスケジュールとの調整が容易
	- ⇒複数プロジェクト間で情報共有が可能
	- ⇒部門ごとに管理されていた情報を一元管理可能
	- ⇒情報の重複入力、誤入力、入力漏れを防止

**D** COWNER

**STI COMPAGE TI** compas 51 comput

アジェンダ

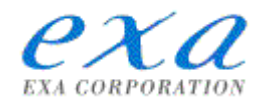

### 1.(株)エクサについて

# 2.ENOVIA SmarTeam によるプロジェクト管理

3.ENOVIA SmarTeam によるタスク管理

4.ENOVIA SmarTeam 外部連携

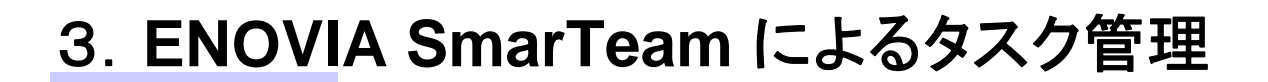

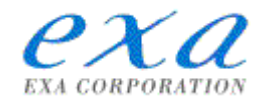

# プロジェクト管理とタスク管理

WBSによるプロジェクト管理の手法

トップダウンでプロセスを細分化して作業の工程、 成果物を管理します。

反面..

⇒どこまで細分化すればよいか

⇒現場からの修正案・改善案を管理しにくい

そこで..

個々の担当者からボトムアップ的に発せられる修 正案、改善案の検討、実行を管理するカスタマイ ズを追加。成果物の完成度を向上させます。

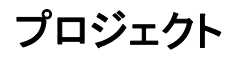

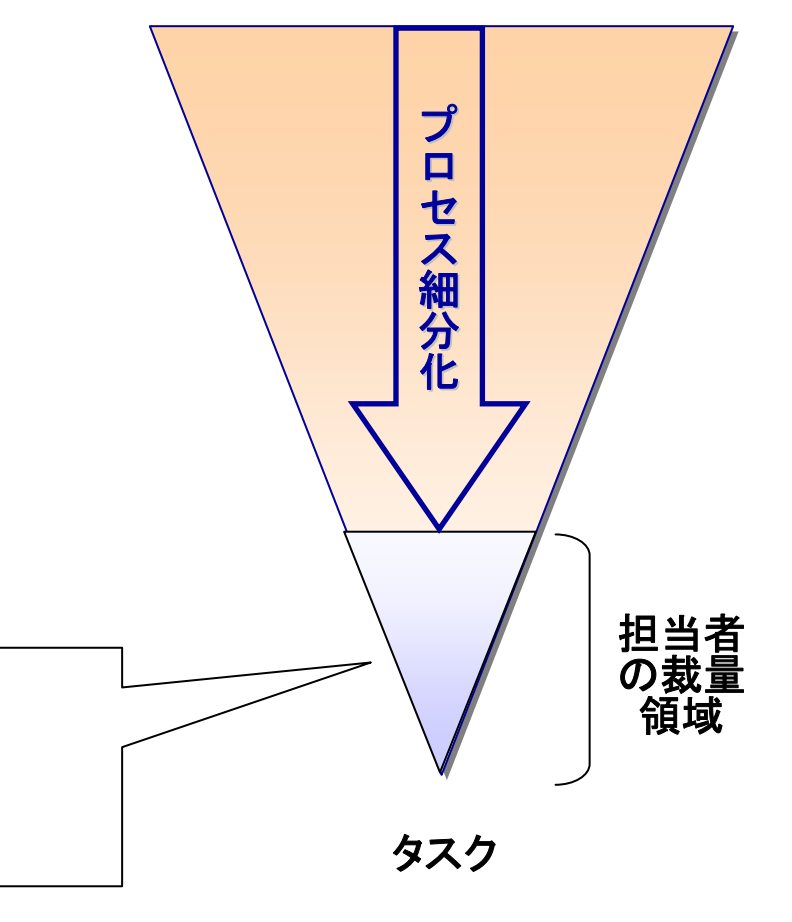

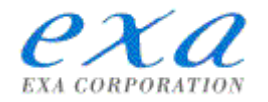

# プロジェクト進捗の見える化を実現

タスク(詳細プロセス)レベルでの進捗と成果物の連携をエクサ独自のカスタマイズにより 実現します。

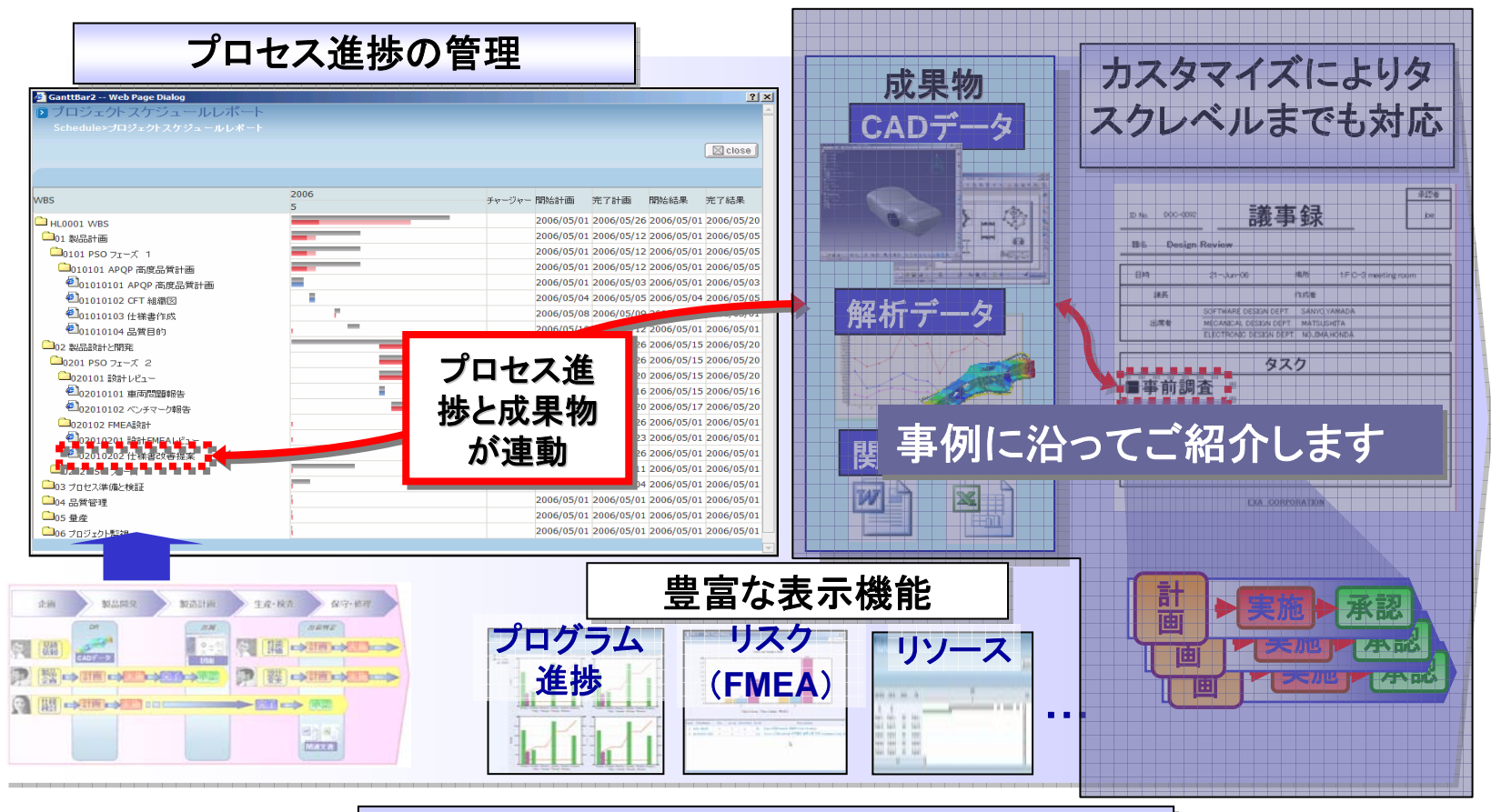

#### プロセスと成果物の統合管理

# 3.**ENOVIA SmarTeam**によるタスク管理

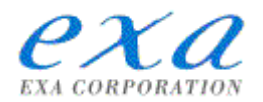

# 適用事例(プロジェクトから抽出)

製品開発プロジェクト中の1プロセスと仮定します。

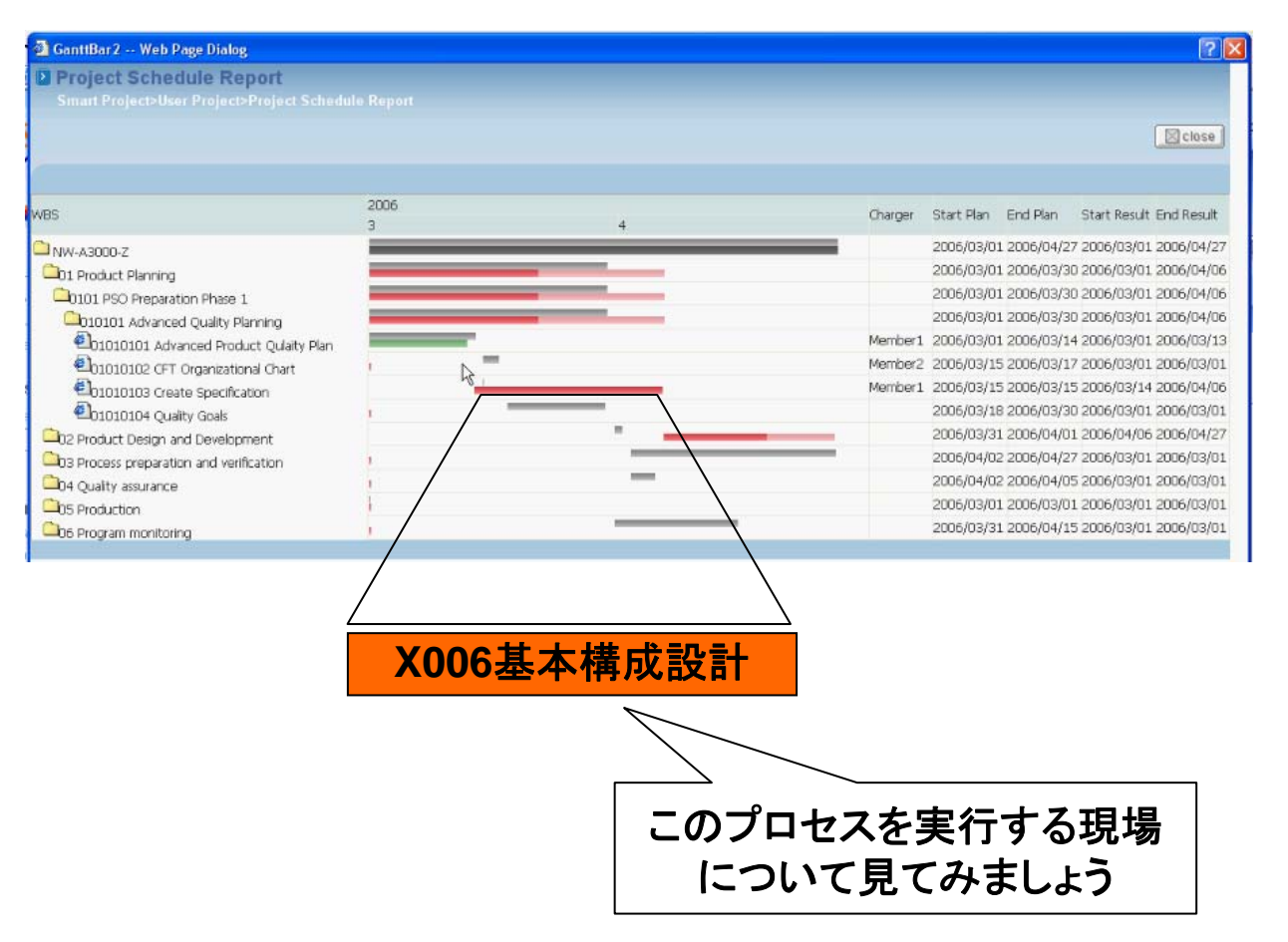

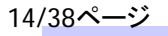

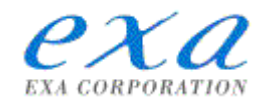

# 適用事例(現場の状況)

チーム設計の現場のメンバー間で意見交換し、結果を確実に反映させたい。

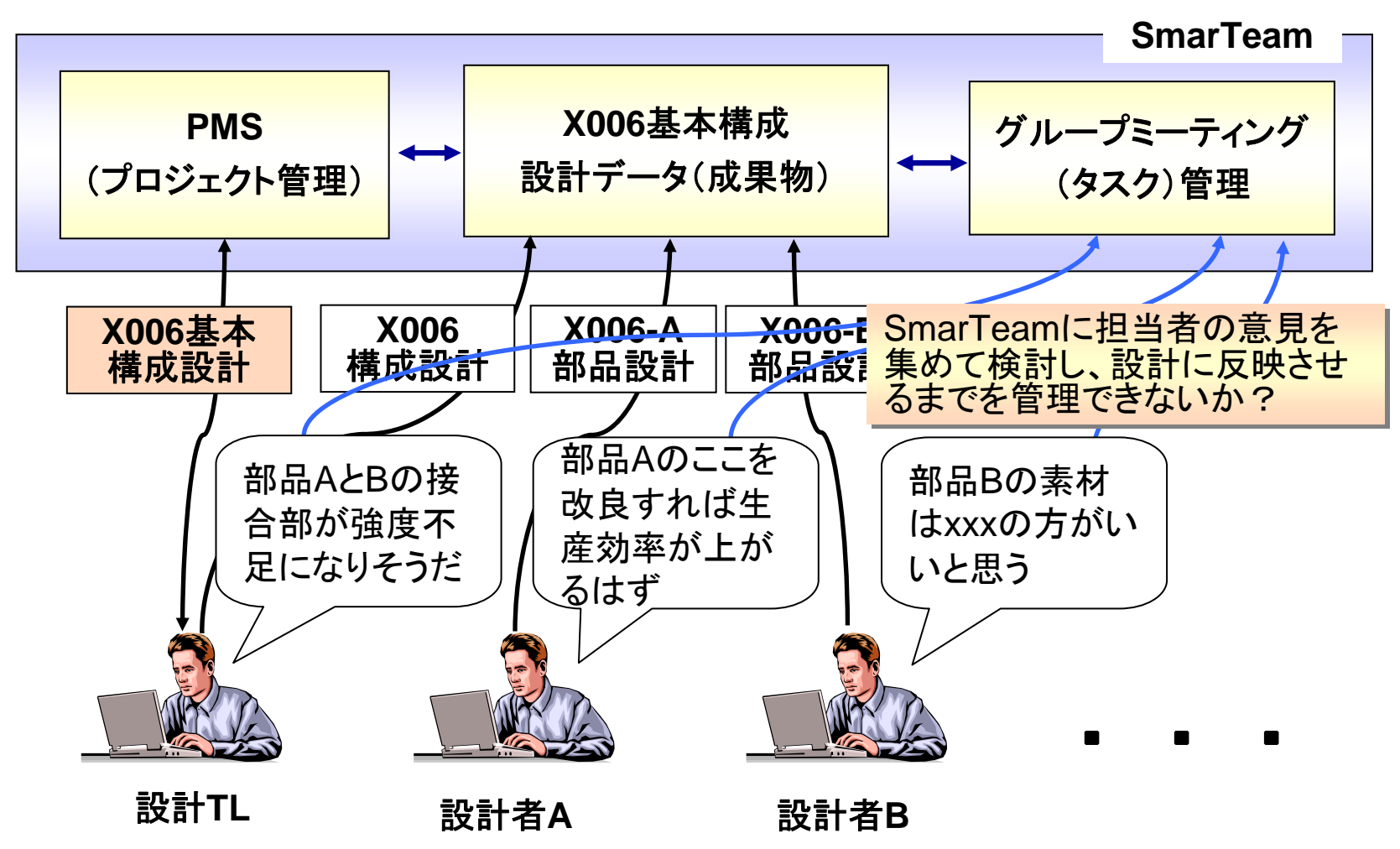

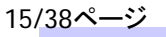

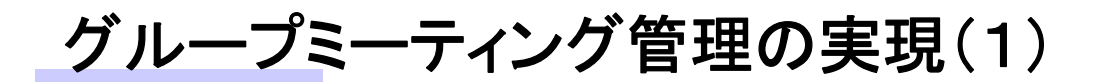

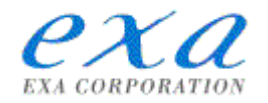

# **SmarTeam ワークフロー機能を利用**

ワークフローで一連の作業の流れを定型化。関連するタスク、人、情報、データを相互にリ ンクしてタスクの取りこぼしやメンバー間の伝達ミスを防ぐことができます。

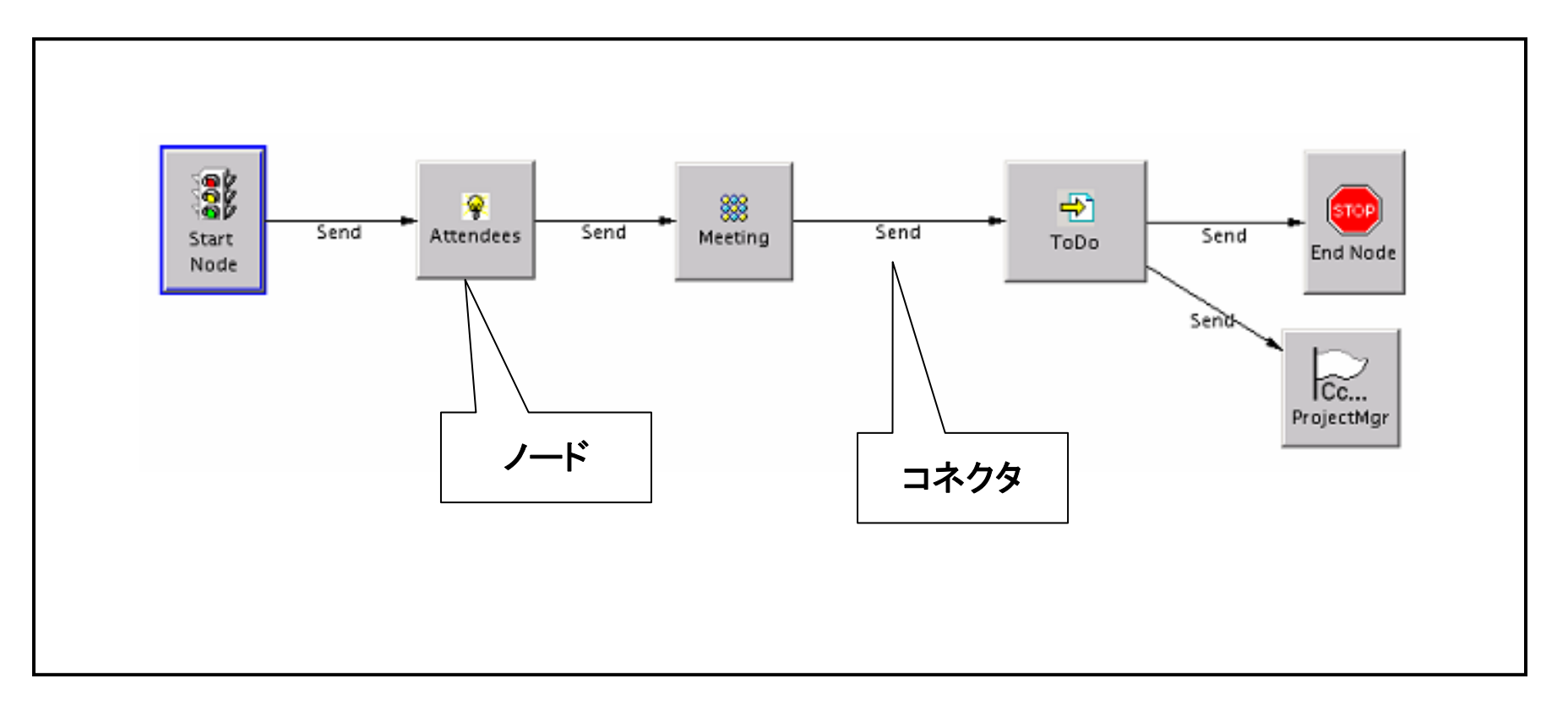

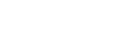

# グループミーティング管理の実現(2)

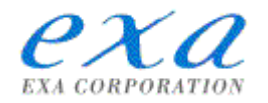

# カスタマイズを追加(1)

ミーティングがオフライン(SmarTeamを離れたところ)で実施されることを想定し、次のカ スタマイズを加えました。

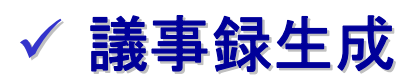

提出された課題を登録フォーマットに載せ、議事録を自動作成 します。

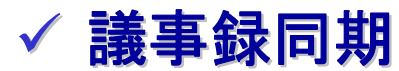

 ミーティング終了後、更新された議事録をSmarTeamに登録、 課題リストを自動的に同期します。

グループミーティング管理の実現(3)

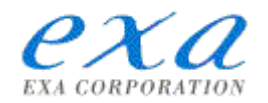

# カスタマイズを追加(2)

さらに、操作性を向上するため、次のカスタマイズも追加しました。

### √ ミーティングプロジェクト登録時のフォルダ自動作成

#### √ 会議室検索

–外部の会議室検索システムとの連携

#### √ ミーティング参加者編集

- –ミーティング参加者を登録
- ワークフローでの参加者を動的にアサイン

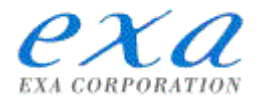

# **ENOVIA SmarTeam ENOVIA SmarTeam**  による による ミーティングプロセスと ミーティングプロセスと タスク管理 タスク管理

設計チームにおけるミーティングの流れ

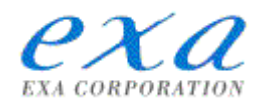

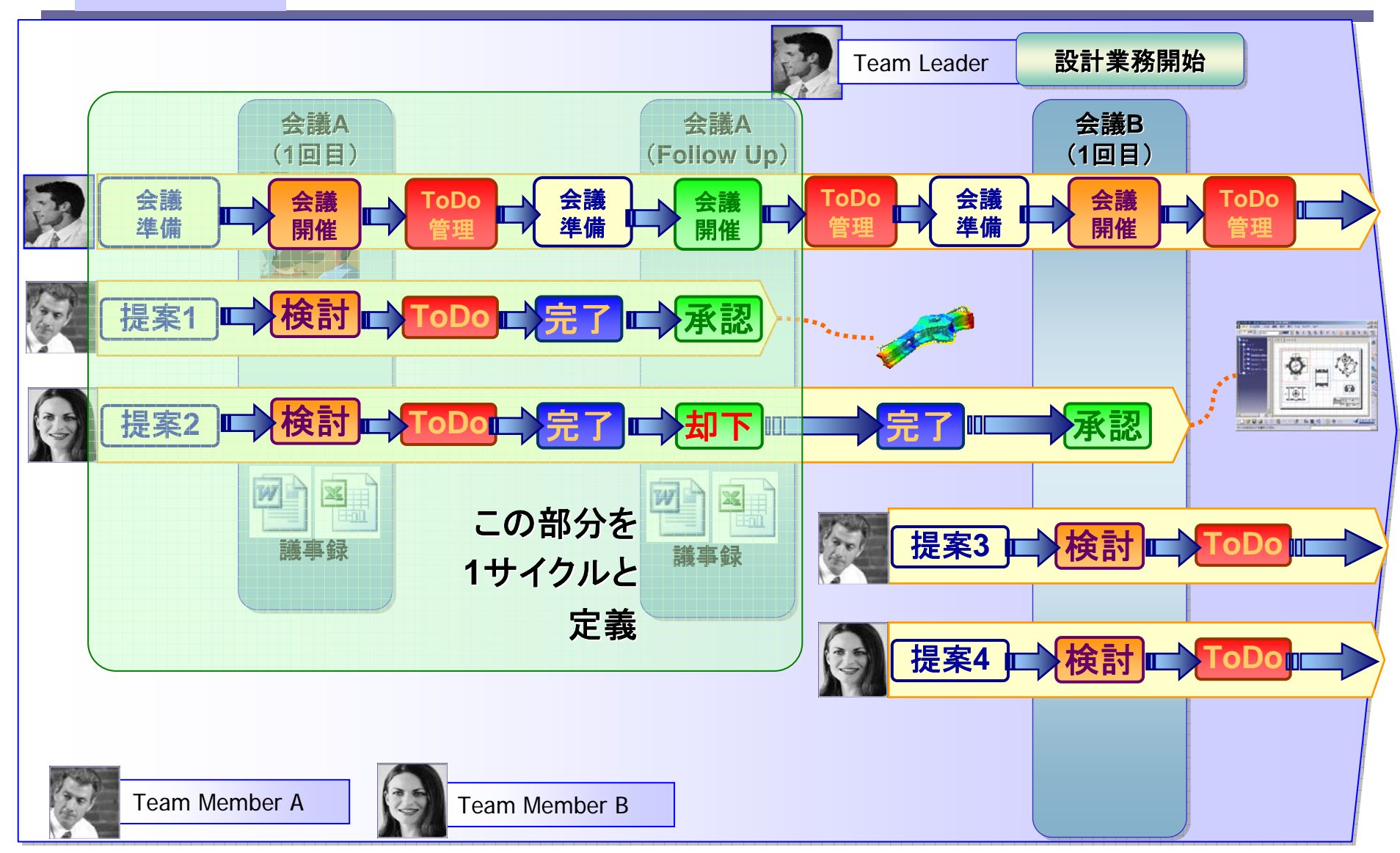

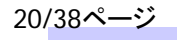

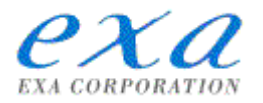

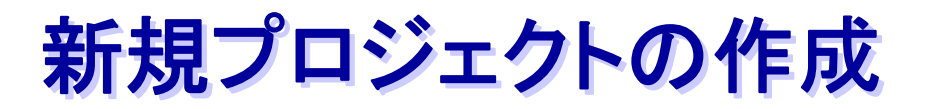

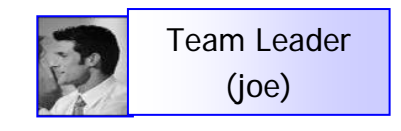

SmarTeamに新規のミーティングプロジェクトを作成

SmarTeamにプロファイルカード保存

カスタマイズで定義されたフォルダがプロジェクト下に自動的に作成 されます。

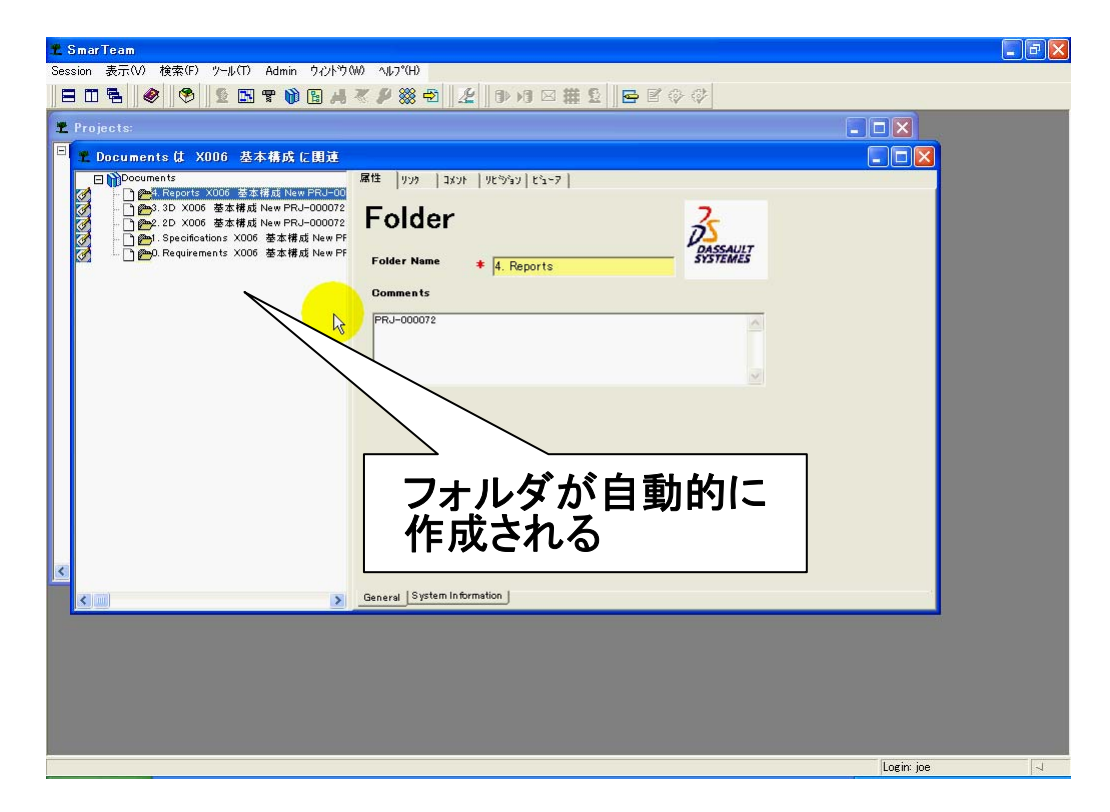

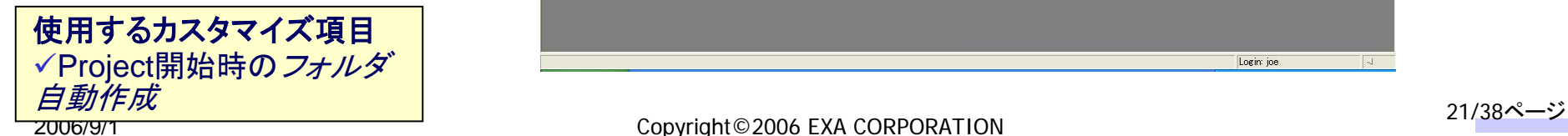

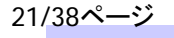

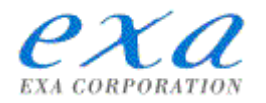

# ミーティングの開催通知 ミーティングの開催通知

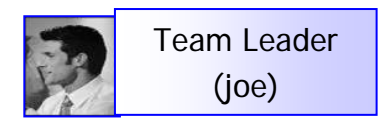

Meetingイベント追加(議題、日時、**Find Room**(外部連携))

出席者登録(**Edit Meeting Attendance**)

Meetingプロセス作成(定義済みのワークフローから作成)

出席者へミーティング開催通知を送付(タスク:1)課題提出、②出欠申請)

⇒ ワークフローを利用して自動通知

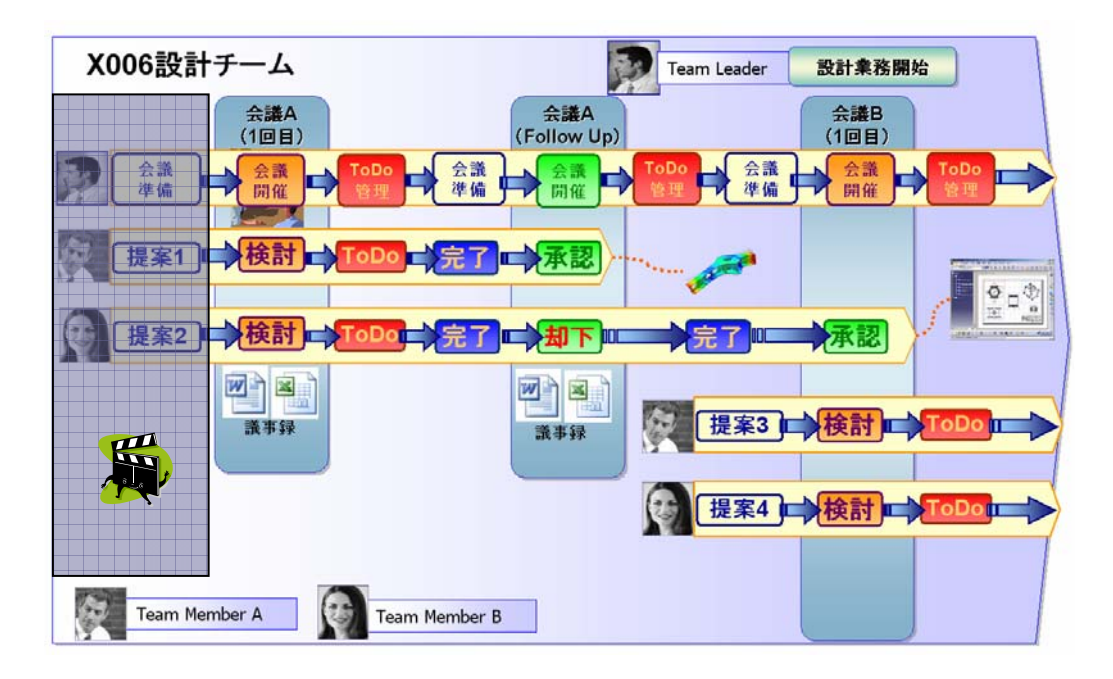

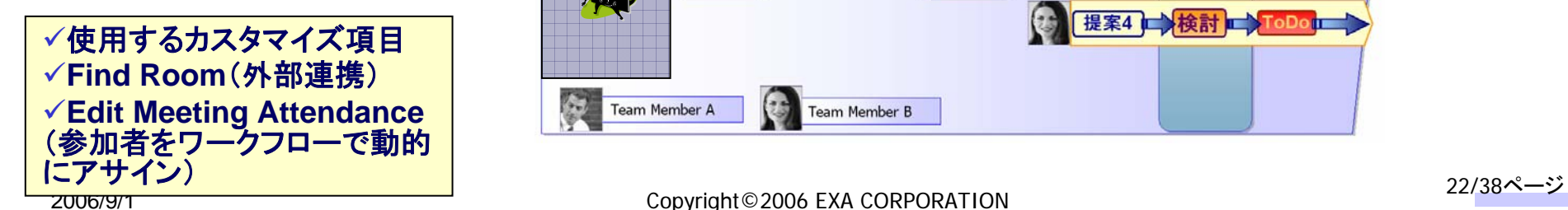

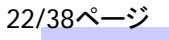

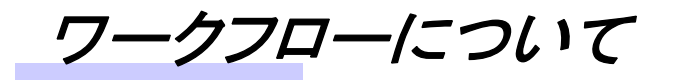

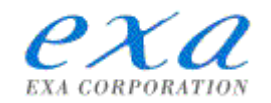

# ワークフローは、予め以下のように定義

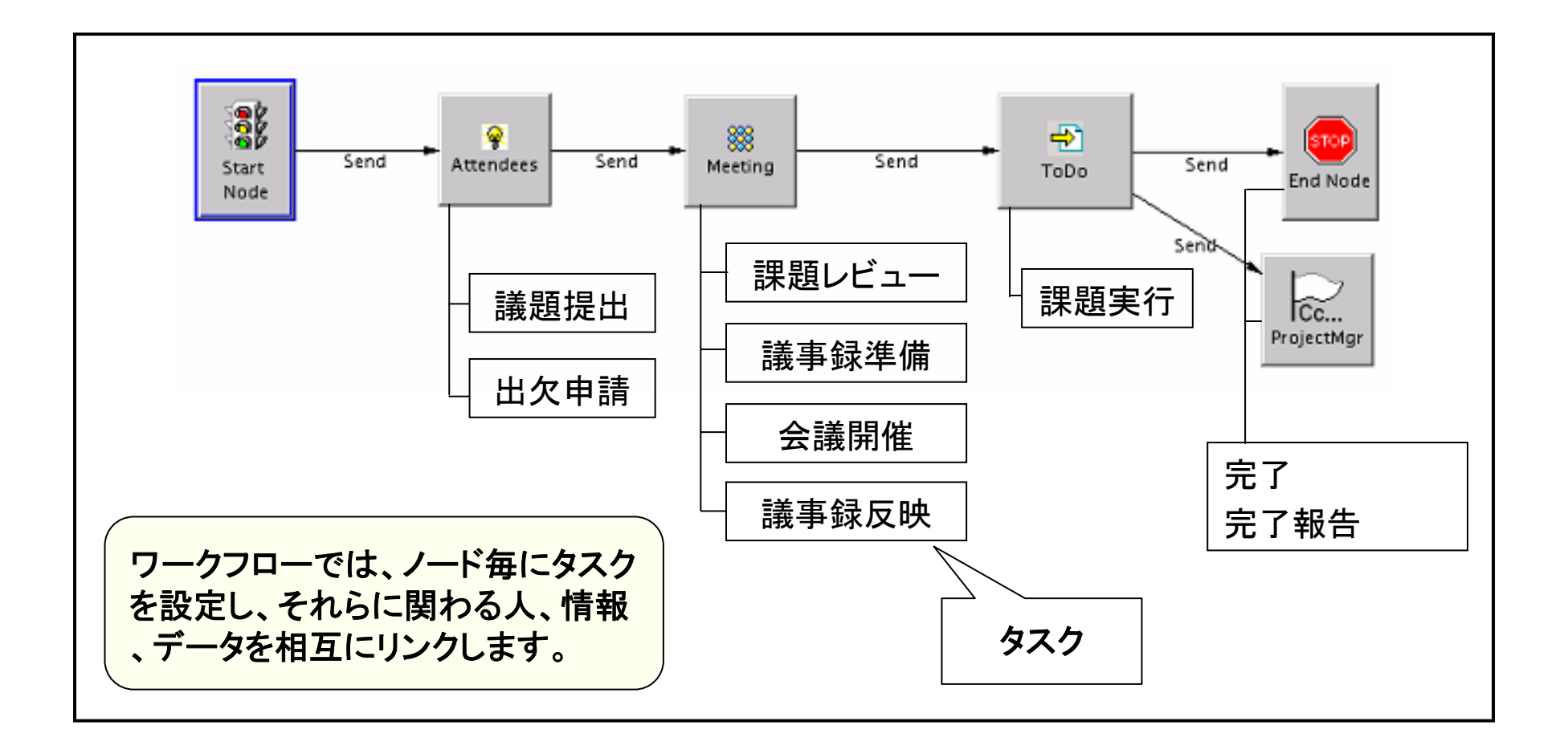

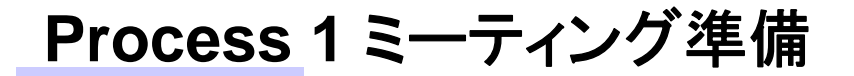

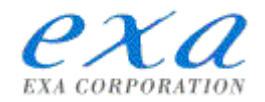

# 課題の提出と出欠申請 課題の提出と出欠申請

**SmartBox**で開催通知を受信

タスクを確認(①課題提出、②出欠申請) 課題をToDoに登録

課題を実行し、結果を登録

出欠の登録

全タスク完了後、 ワークフローに戻す(メンバー全員に通知される)

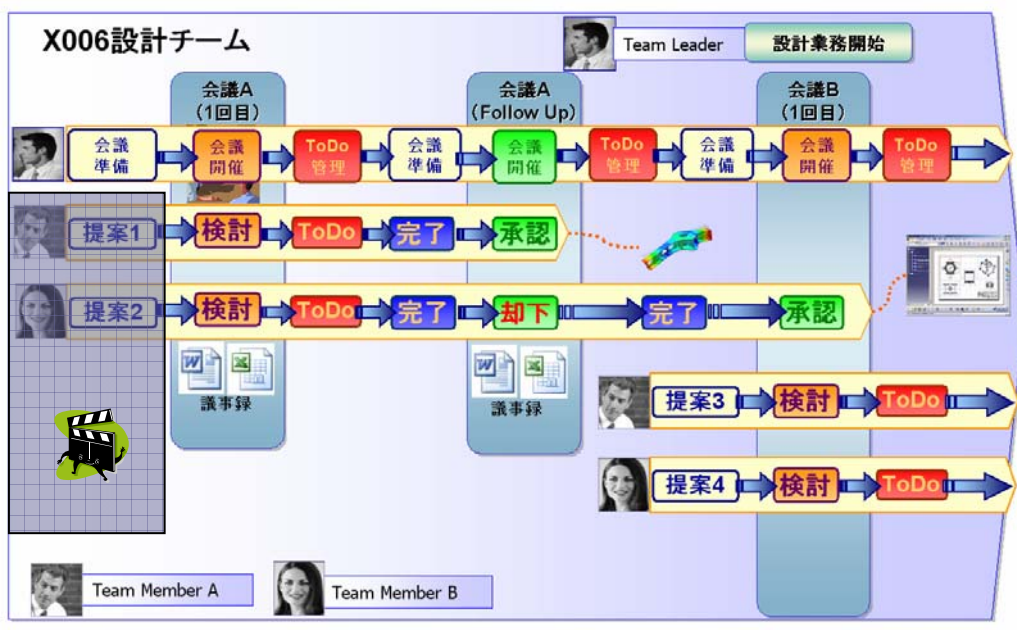

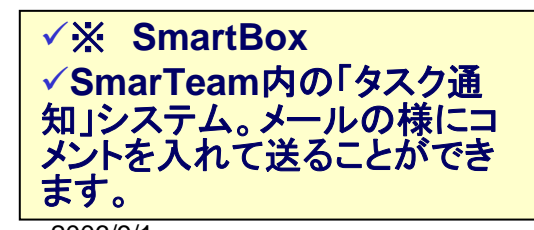

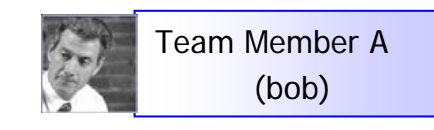

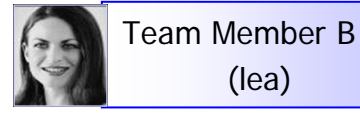

### **Process 2** 会議の実施と議事録等の管理

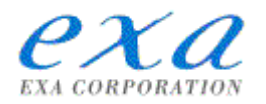

# ミーティング開催準備 ミーティング開催準備

Team Leader(joe)

SmartBoxで新しいプロセスを受信

タスクを確認(①ToDoをレビュー、②議事録の準備、③ミーティング開 催、④議事録の内容をSmarTeamに反映)

Todoのレビューを実施

ミーティングを選び、議事録を準備

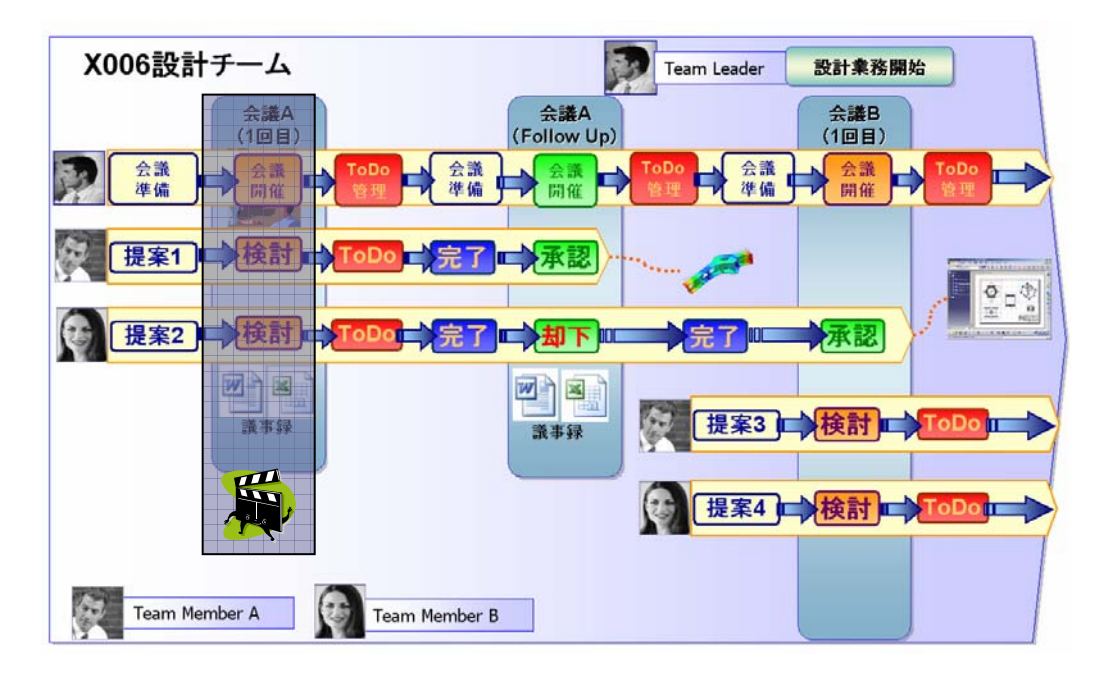

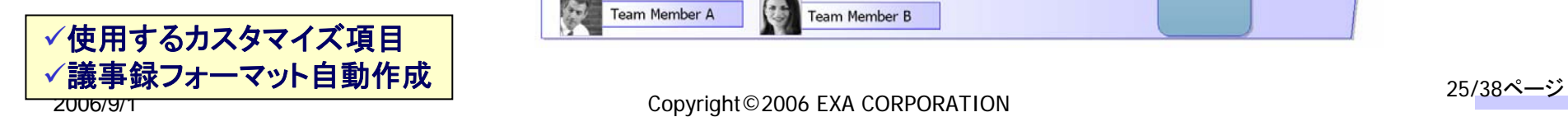

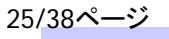

### **Process 2** 会議の実施と議事録等の管理

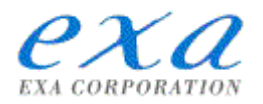

# ミーティング開催 ミーティング開催

SmarTeamから議事録をチェックアウト

ミーティングを開催(オフライン)

ミーティングの結果によって、議事録の項目を更新(オフライン)

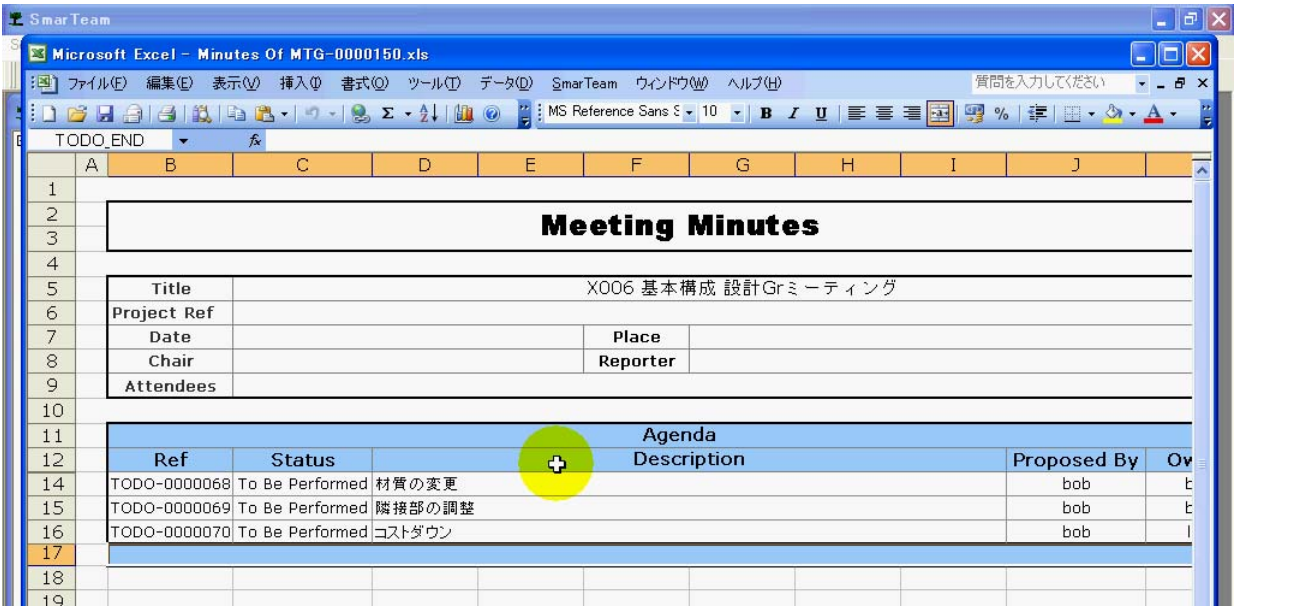

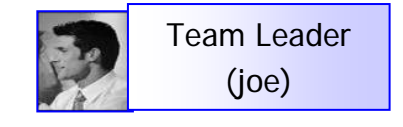

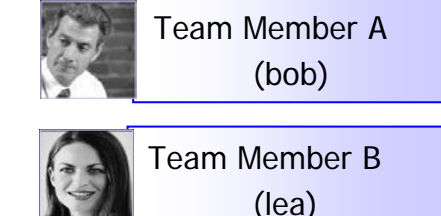

### **Process 2** 会議の実施と議事録等の管理

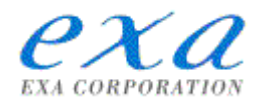

# 議事録の修正を反映

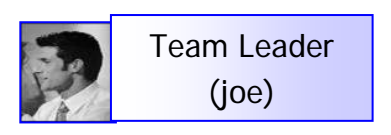

ミーティング中に修正された議事録をSmarTeamに反映

議事録シンクロナイズを実行(既存のToDoの属性変更、新規のToDo を追加登録が行われる)

議事録をチェックイン

メンバーに新たなToDoを送信

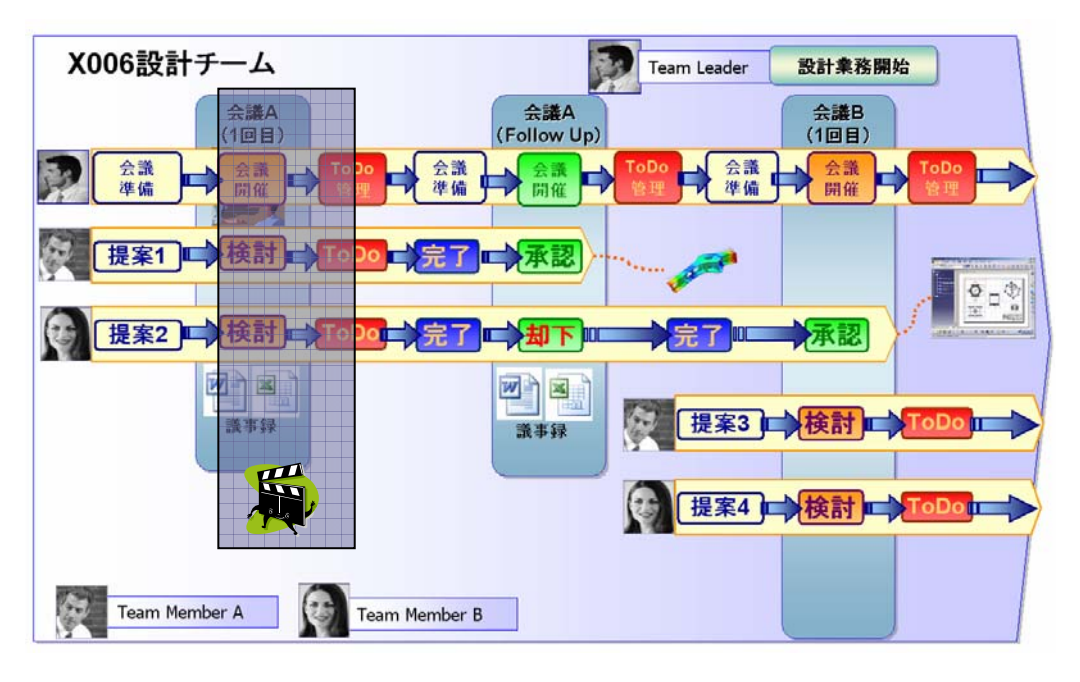

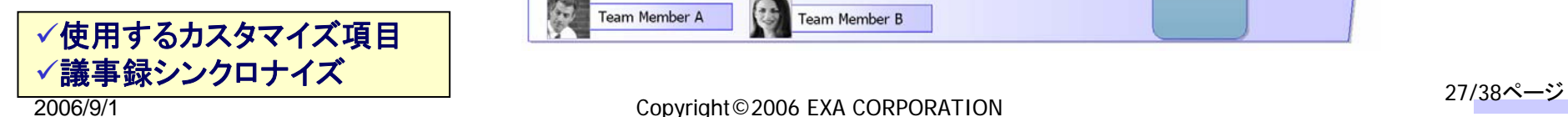

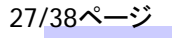

### **Process 3** 課題の進捗管理

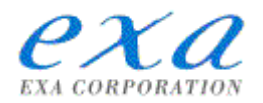

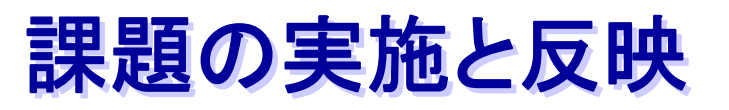

SmartBoxで受信した新たなプロセスを確認 タスク(ToDo)を実行 タスクが完了したらStatusを"レビュー待ち"に変更 プロセスを返信

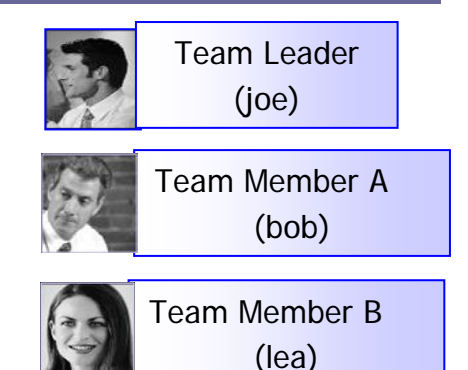

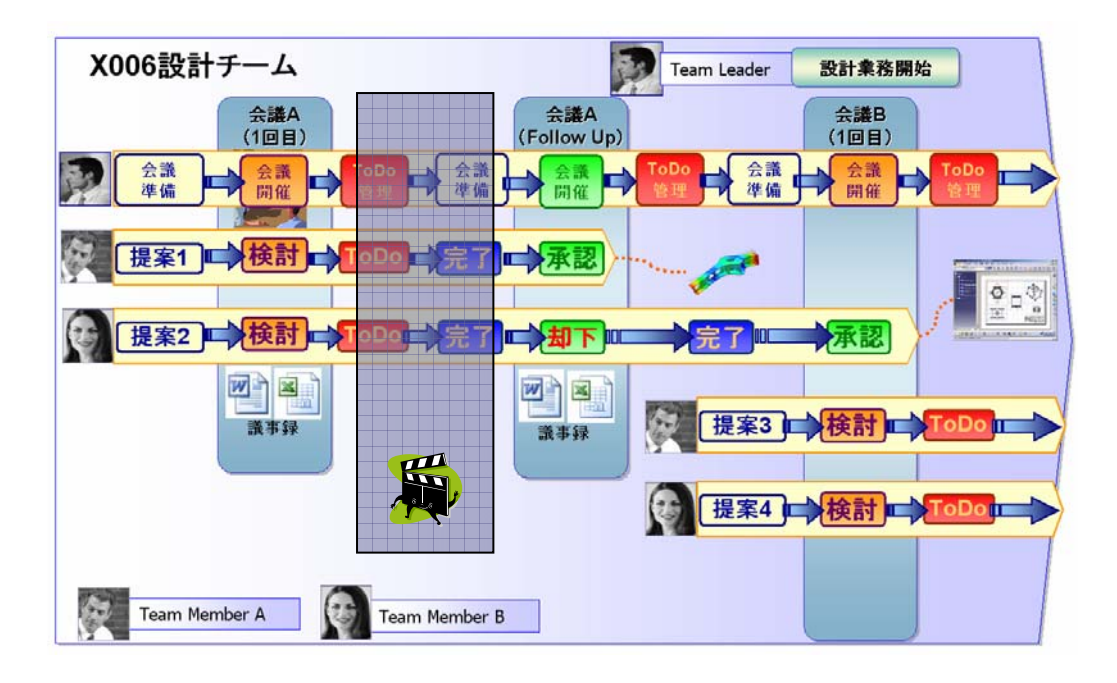

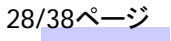

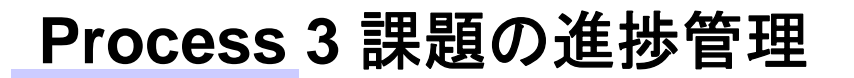

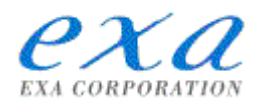

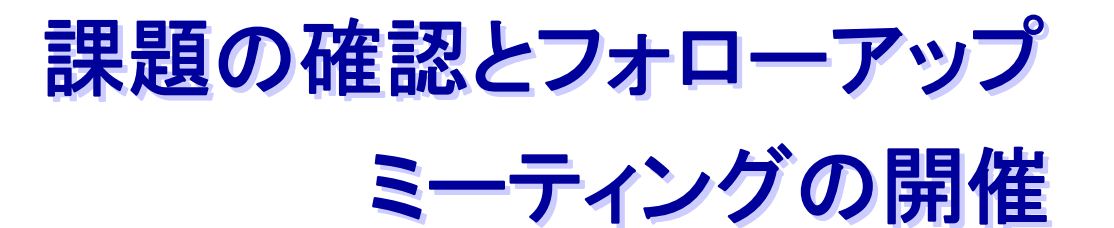

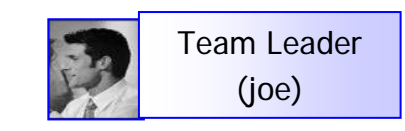

SmartBoxを開きフローチャートでワークフローが完了していることを確認 前回のミーティングをコピーしてフォローアップミーティングを作成 フォローアップミーティング日時等を決定

議事録を一旦ブランクにする

議事録を自動作成

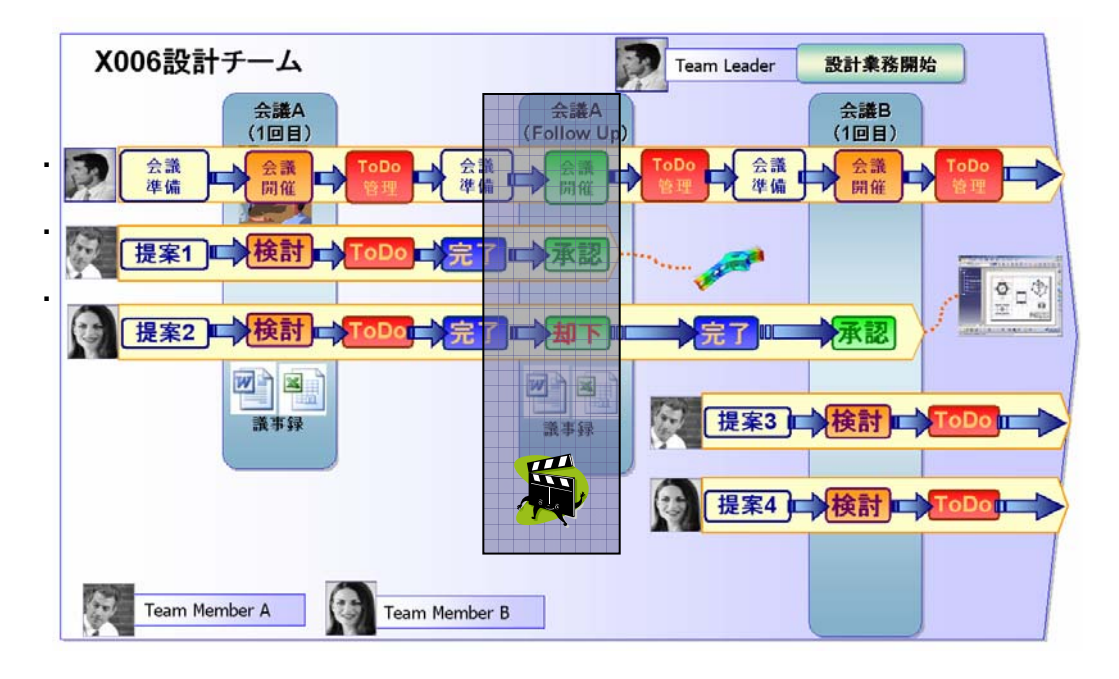

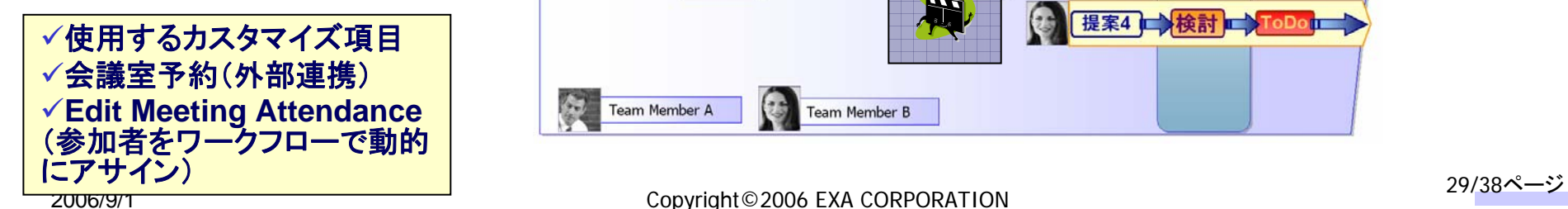

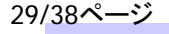

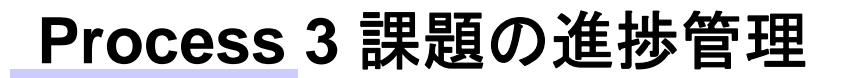

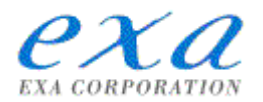

次のサイクルへ

以後、ミーティング開催以降を繰り返しながら開発を進めます

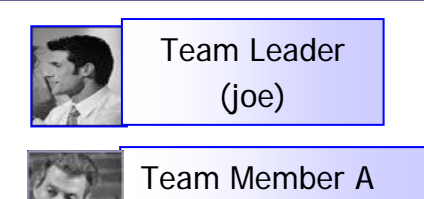

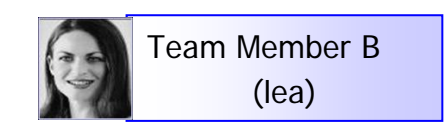

(bob)

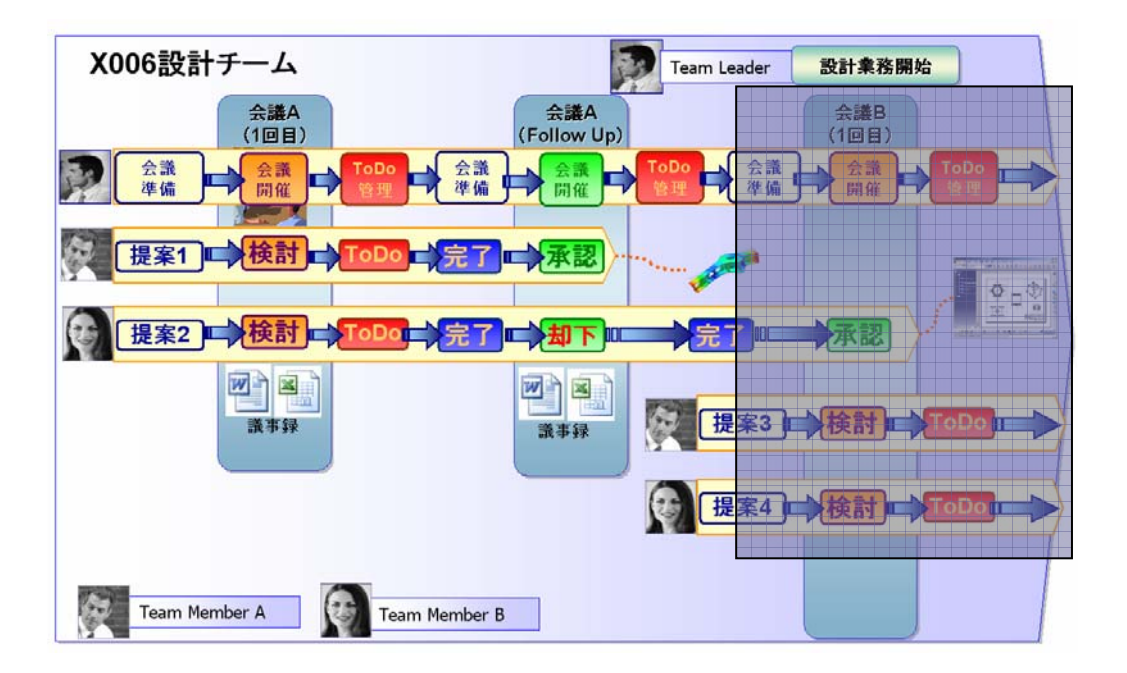

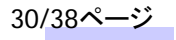

# 2.**ENOVIA SmarTeam** によるタスク管理

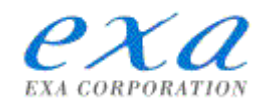

# タスク管理まとめ タスク管理まとめ

タスク(詳細プロセス)レベルでの進捗と成果物の連携をご覧いただきました。

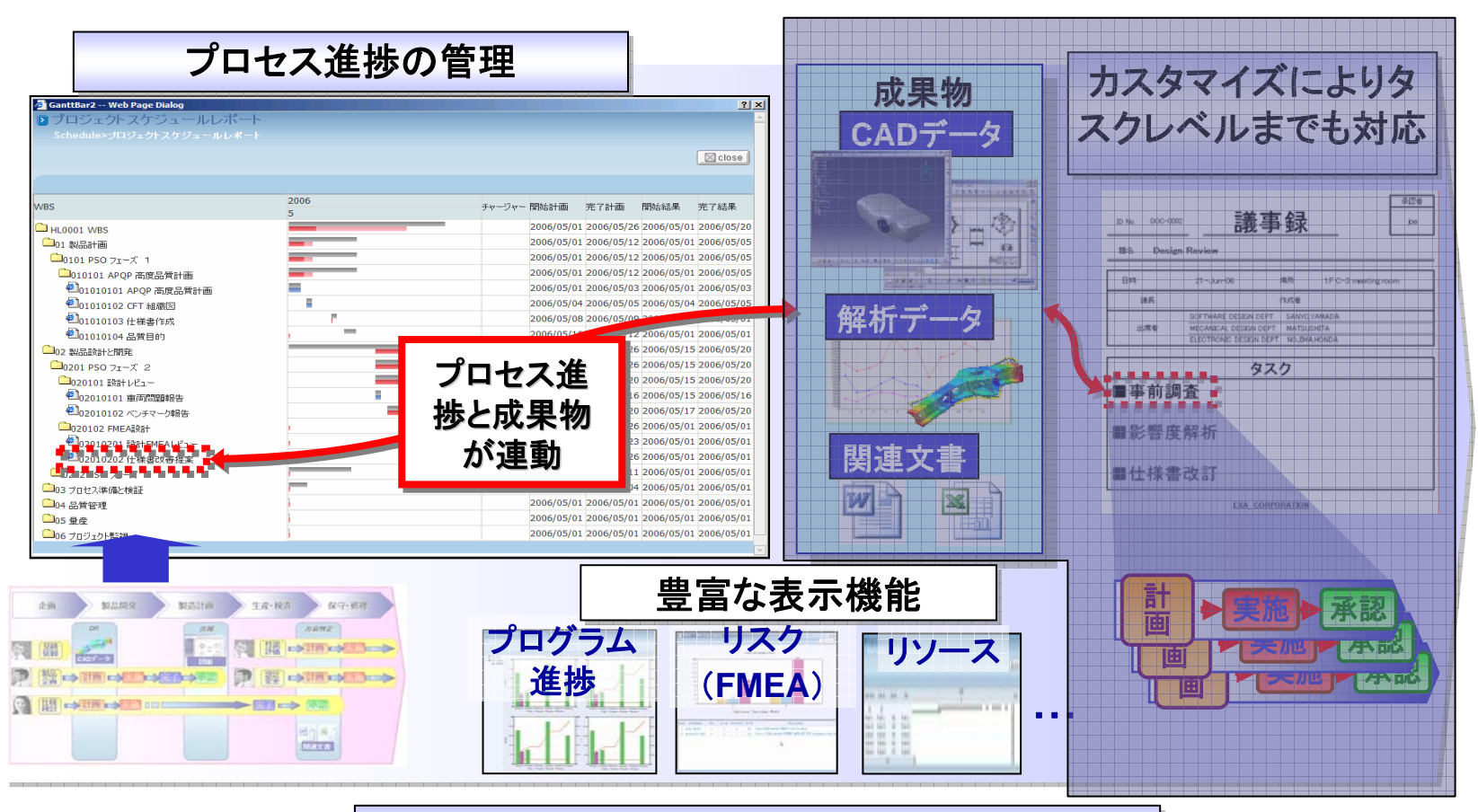

#### プロセスと成果物の統合管理

アジェンダ

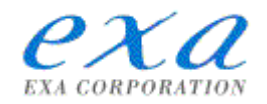

### 1.(株)エクサについて

### 2.ENOVIA SmarTeam によるプロジェクト管理

# 3.ENOVIA SmarTeam によるタスク管理

4.ENOVIA SmarTeam 外部連携

$$
32/38\text{A}-\text{C}
$$

# 4.**ENOVIA SmarTeam** 外部連携

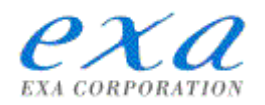

### 電子署名と電子認証

SmarTeam内部ではもちろん、外部に送った文書データでも、インターネットを通じてその内容が正しいこと

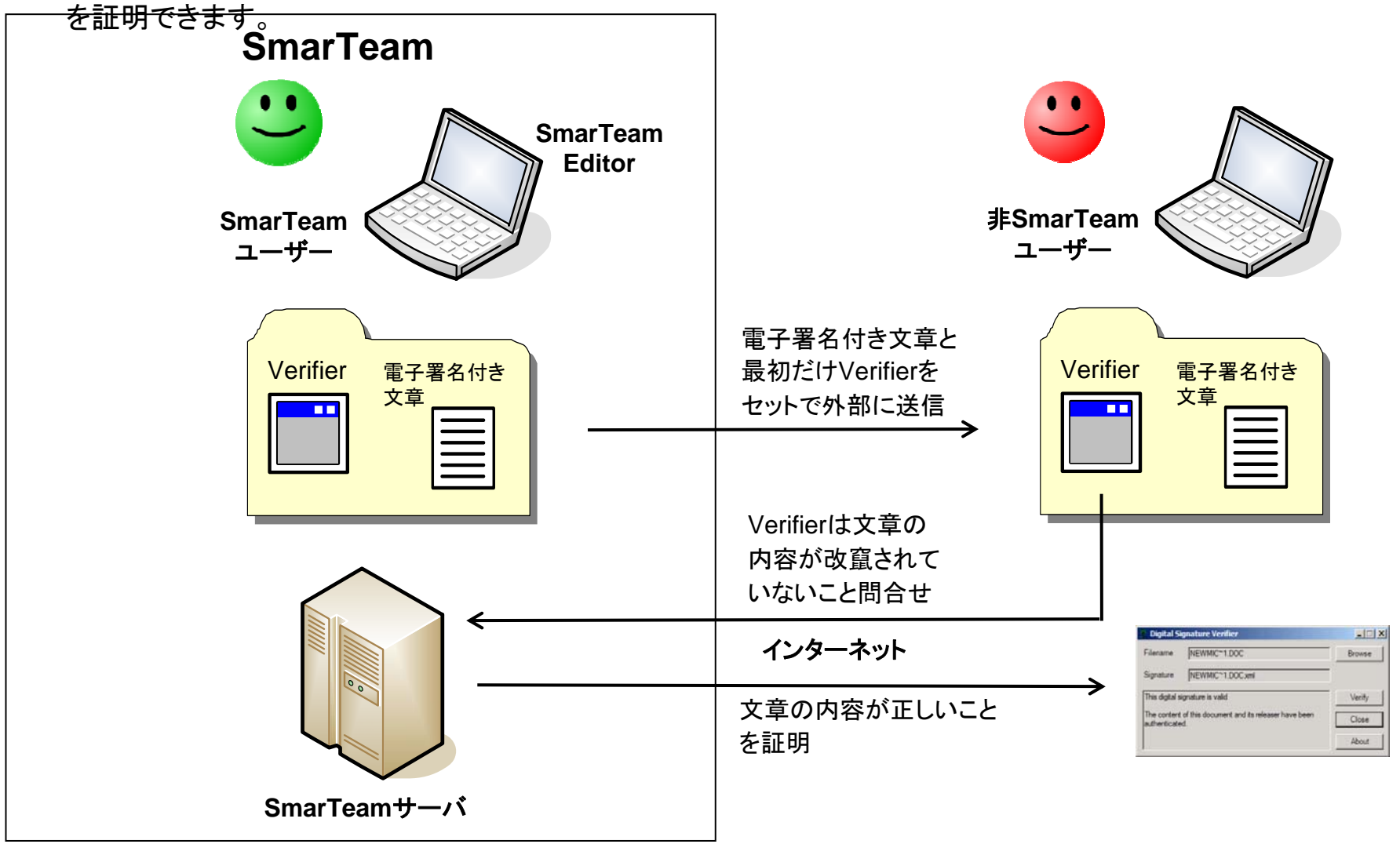

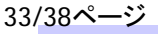

### 4.**ENOVIA SmarTeam** 外部連携

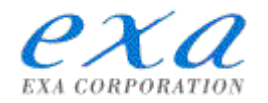

#### メールにて メールにて**SmarTeam SmarTeam**のデータ情報(リンク)を送信可能 のデータ情報(リンク)を送信可能

通常はノーツメール等を利用しているユーザも、メール上のアイコンをクリックするだけでSmarTeamに連携 してすぐにデータを参照、また、データの編集なども可能です。

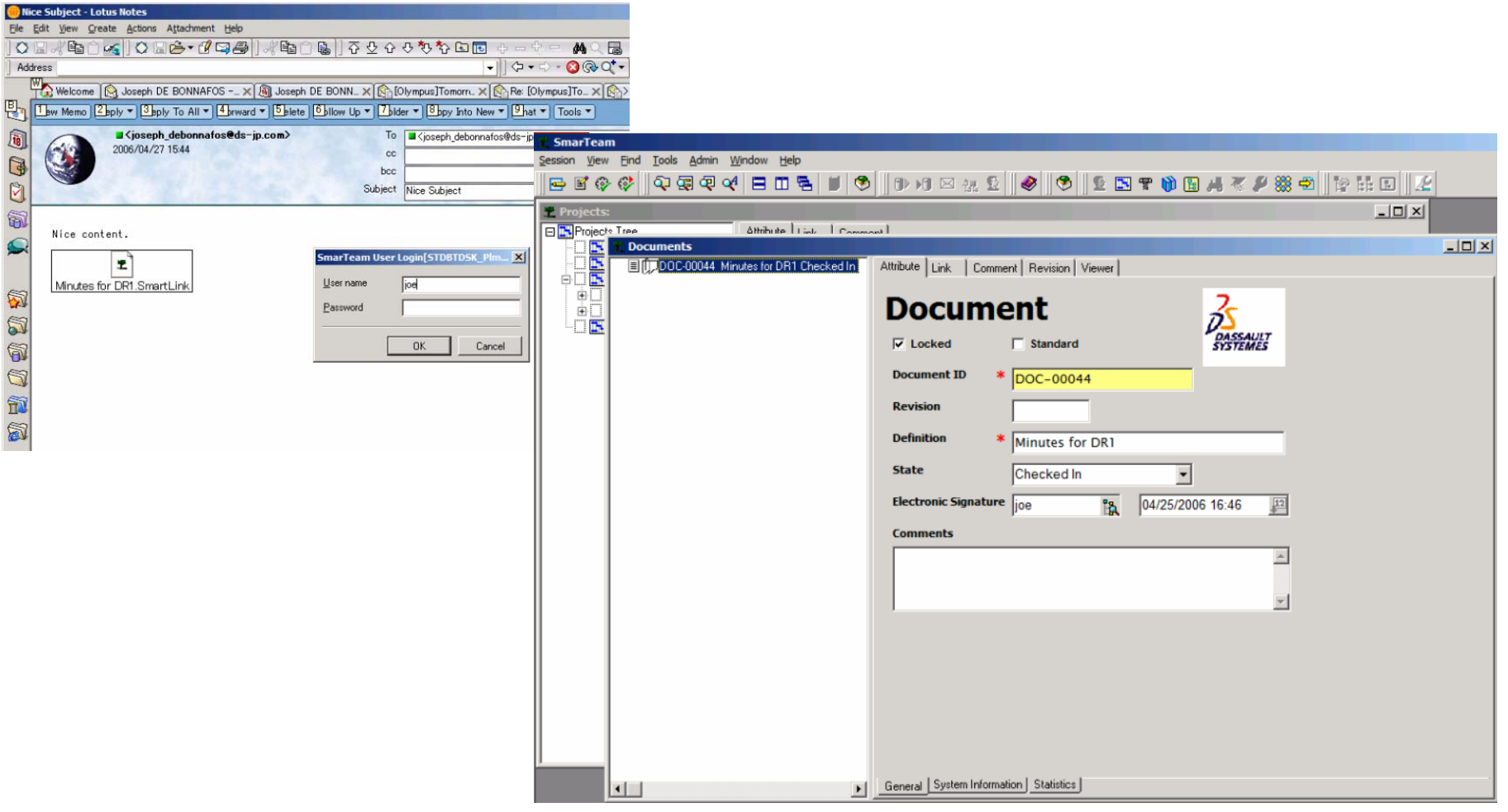

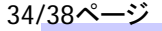

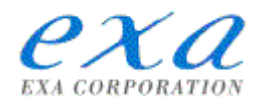

#### **SmarTeam SmarTeam**への簡易登録 への簡易登録

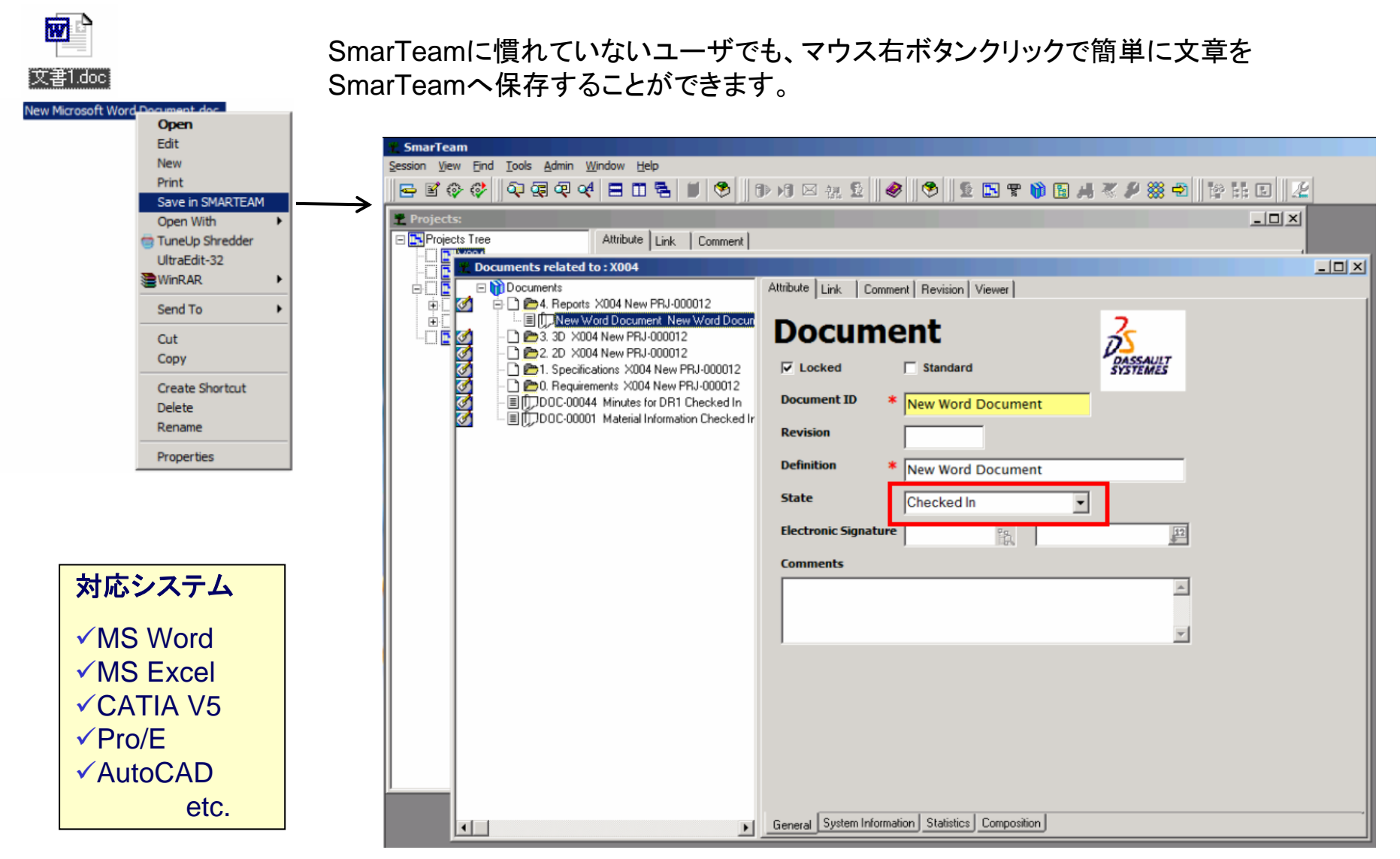

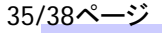

# 4.**ENOVIA SmarTeam** 外部連携

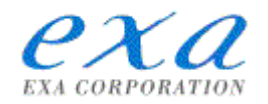

#### データへのアクセス回数の集計

データの利用度を把握できます。データベースへのアクセス回数、ビューワでの参照回数、ローカルへのコピ ー回数をそれぞれ集計します。

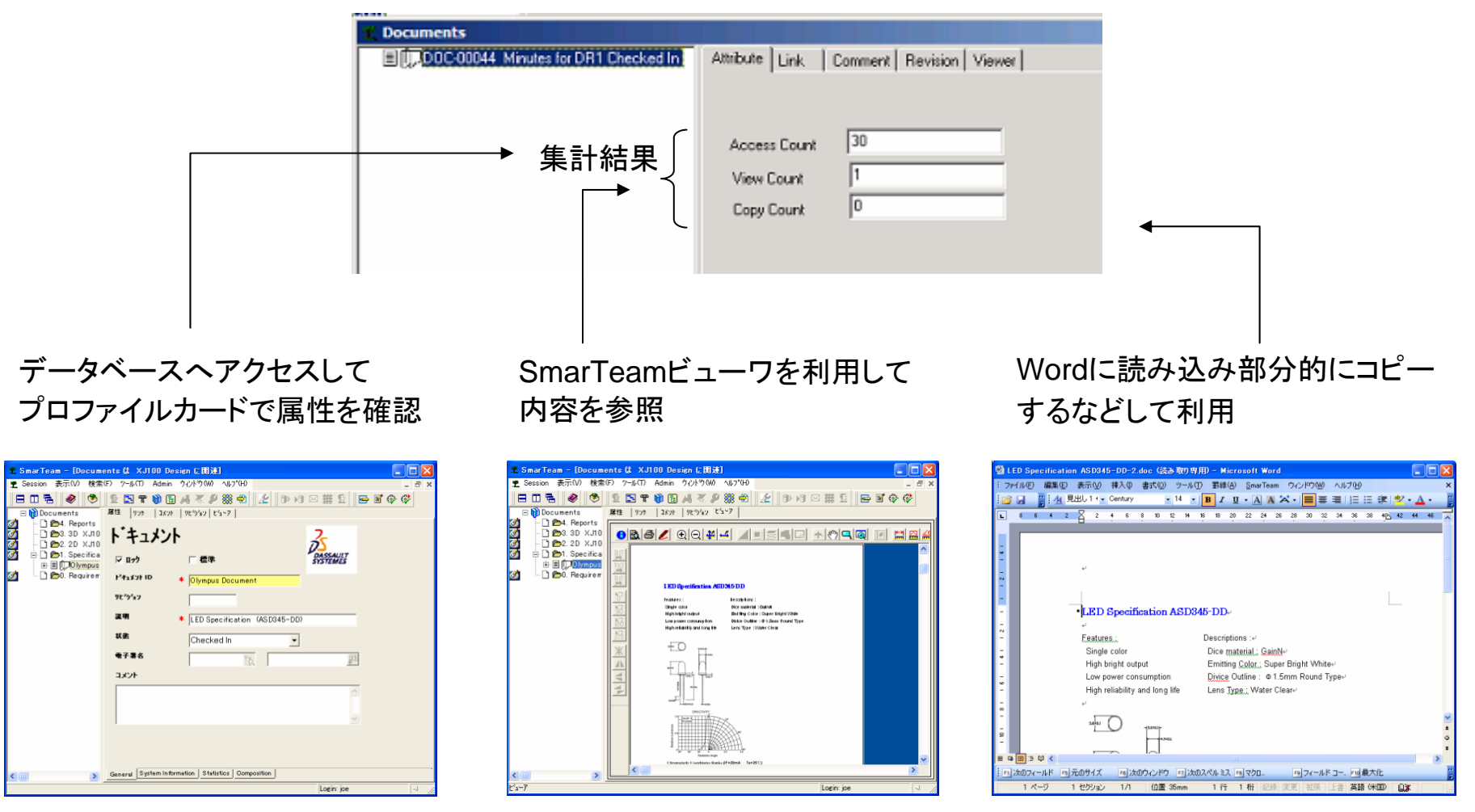

Copyright©2006 EXA CORPORATION 36/38ページ 2006/9/1

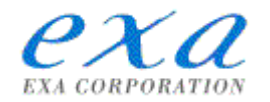

# まとめ まとめ

**≻ENOVIA SmarTeam によるプロジェクト管理** 

⇒プロジェクト管理とデータ管理を統合

⇒豊富な表示機能でプロジェクト進捗を見える化

¾ENOVIA SmarTeam によるタスク管理

⇒ボトムアップのタスク管理

⇒設計チームミーティングの成果を確実にフォロー

¾ENOVIA SmarTeam 外部連携

<sup>⇒</sup>webを通して非SmarTeamユーザーとも連携

⇒多彩な外部システムとの連携

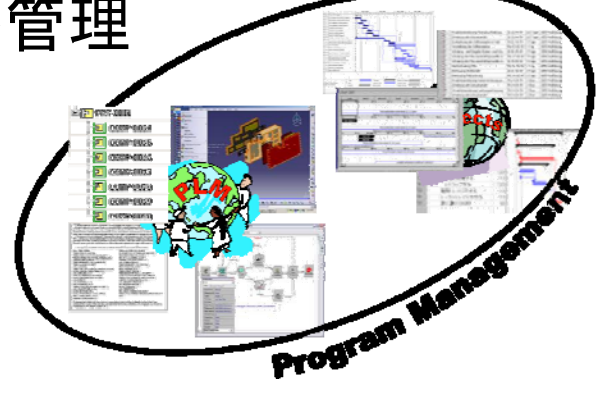

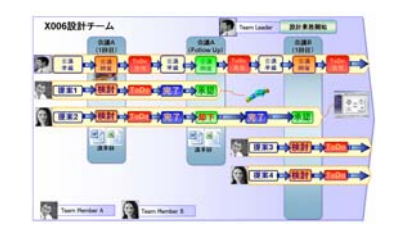

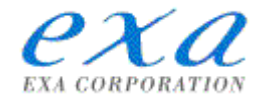

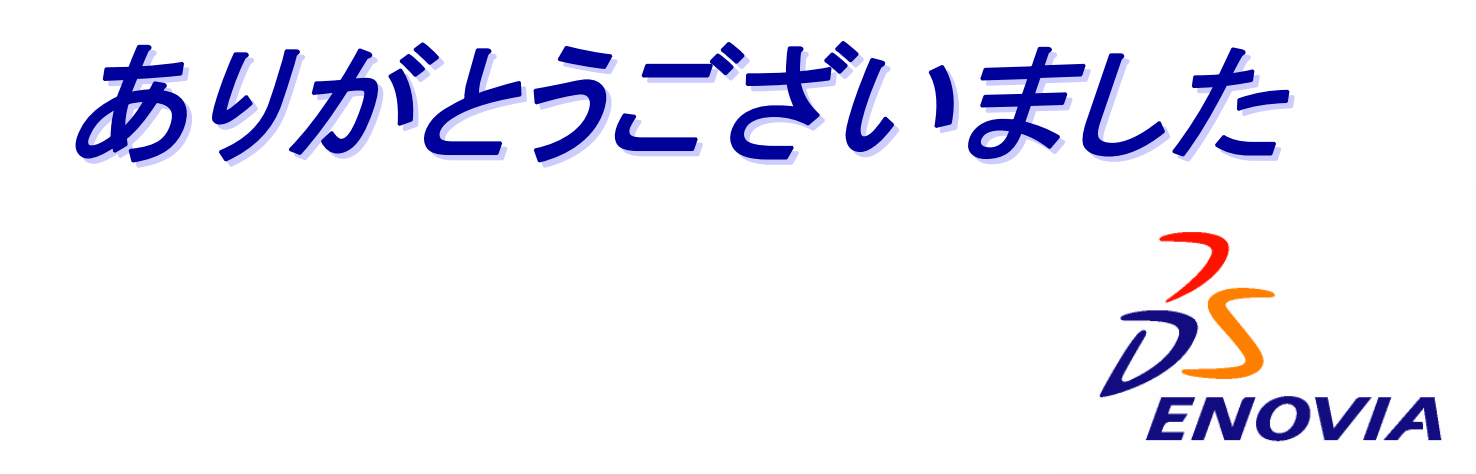

CATIAおよびENOVIAは、ダッソー・システムズ(DassaultSystèmes)もしくはダッソー・システムズの子会社の米国およ びその他の国における登録商標です。 その他すべての会社名・製品名・サービスネームは、それぞれ各社の商標またはサービスマークです。

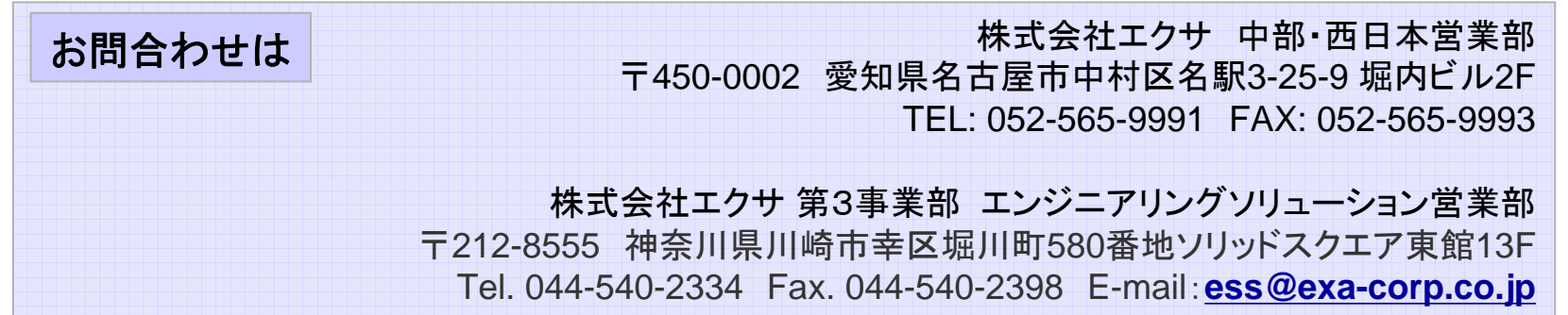